МІНІСТЕРСТВО ОСВІТИ ТА НАУКИ УКРАЇНИ Тернопільський національний економічний університет Факультет комп'ютерних інформаційних технологій Кафедра комп'ютерної інженерії

Думний Олександр Олегович

# Алгоритми синтезу цитологічних зображень на основі структурного підходу / Algorithms for the cytological images synthesis based on a structural approach

спеціальність:123 – Комп'ютерна інженерія освітньо-професійна програма – Комп'ютерна інженерія

Випускна кваліфікаційна робота

Виконав студент групи КІм-21 О. О. Думний

\_\_\_\_\_\_\_\_\_\_\_\_\_\_\_\_\_\_\_\_\_\_\_\_\_\_\_\_\_

\_\_\_\_\_\_\_\_\_\_\_\_\_\_\_\_\_\_\_\_\_\_\_\_\_\_\_\_\_

Науковий керівник: к.т.н., доцент, К. М. Березька

ТЕРНОПІЛЬ - 2019

#### РЕЗЮМЕ

Випускна кваліфікаційна робота на тему «Алгоритми синтезу цитологічних зображень на основі структурного підходу» зі спеціальності 123 «Комп'ютерна інженерія» написана обсягом 125 сторінок і містить 30 рисунків, 2 таблиці, 3 додатки та 58 джерел за переліком посилань.

Метою роботи є розробка математичних моделей і алгоритмів для синтезу цитологічних зображень на основі структурного підходу і створення на цій основі програмної системи синтезу зображень різних класів ракових клітин

Методи досліджень. Для розв'язання поставлених задач у магістерській роботі використано методи: теорію груп симетрії, теорію ймовірностей і теорію алгоритмів.

Результати дослідження: на основі запропонованих алгоритмів синтезу цитологічних зображень на основі структурного підходу розроблено програмну систему синтезу зображень пухлинних клітин, яка реалізована на мові програмування Delphi версії 6.0 в середовищі операційної системи Windows.

Орієнтовні напрямки розвитку досліджень: у подальшому розвитку даної програмної системи передбачено розробку підсистеми розпізнавання зображень, що дасть змогу діагностувати тип ракових захворювань, досліджувати вплив протипухлинних препаратів на ракові клітини і, таким чином, вдосконалювати наявні методики лікування онкологічних захворювань.

КЛЮЧОВІ СЛОВА: ЦИТОЛОГІЧНЕ ЗОБРАЖЕННЯ, СИНТЕЗ, АЛГОРИТМ, МОДЕЛЬ, ПУХЛИННІ КЛІТИНИ, ПРОГРАМНА СИСТЕМА.

### RESUME

The qualification graduation thesis on «Algorithms for the cytological images synthesis based on a structural approach» from the specialty 123 «Computer engineering» is 125 pages long and contains 30 illustrations, 2 tables, 3 appendices, and 58 references.

The purpose of the work is to develop mathematical models and algorithms for the synthesis of cytological images based on a structural approach and to create on this basis a computer system for the synthesis of images of different classes of cancer cells.

Research methods. The methods used in the master's work were solved by means of symmetry group theory, probability theory, and algorithm theory.

Research results: Based on the proposed cytological image synthesis algorithms, a computer-based tumor cell image synthesis system was developed using a structural approach, which was implemented in Delphi 6.0 programming language in the Windows operating system.

Guidelines for Research Development: The development of this software system envisages the development of an image recognition subsystem that will help diagnose the type of cancer, investigate the effects of anticancer drugs on cancer cells, and thus improve existing treatments for cancer.

KEYWORDS: CYTOLOGICAL IMAGE, SYNTHESIS, ALGORITHM, MODEL, TUMOR CELLS, SOFTWARE.

## ЗМІСТ

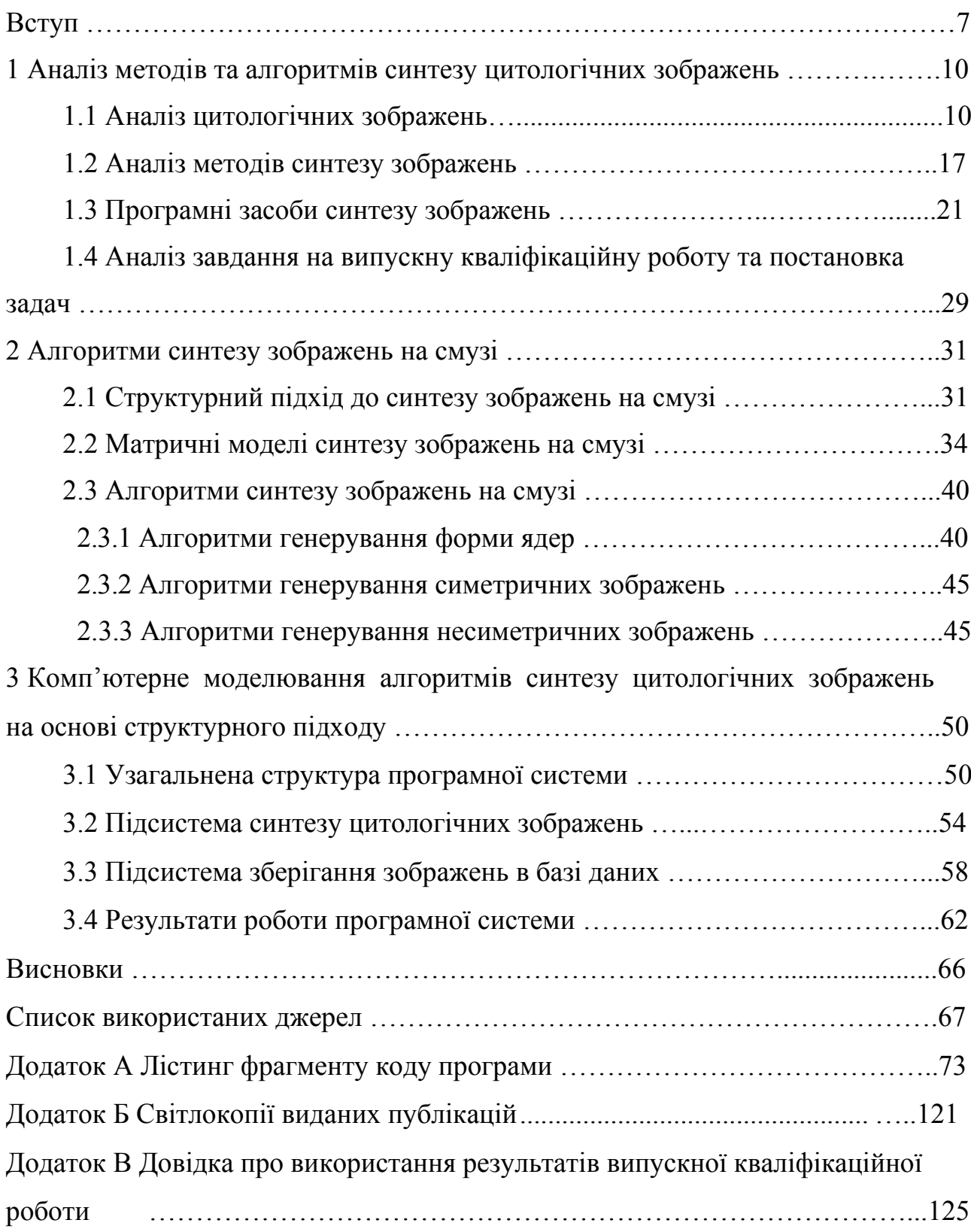

#### ВСТУП

Актуальність роботи. На сучасному етапі поєднання прогресивних інформаційних технологій, сучасних методів та алгоритмів обробки, аналізу та синтезу зображень, медицини привели до народження нової області – телемедицини. Телемедицина передбачає постановку діагнозу на відстані на основі аналізу та обробки зображень клітин органів людини. Правильно поставлений діагноз – це найважливіший крок у лікуванні того чи іншого захворювання. В цій області можна виділити декілька напрямів: автоматизація медико-біологічних досліджень, тобто створення комп'ютерних систем, що забезпечують ввід. обробку та аналіз зображень, розробка та використання алгоритмів попередньої обробки медичних зображень, які поліпшують якість отриманих зображень, проведення аналізу зображень (виділення ознак, створення класифікаторів тощо).

Цим питанням присвячено багато наукових праць вітчизняних та зарубіжних вчених. Серед цих робіт є праці викладачів кафедри комп'ютерної інженерії Тернопільського національного економічного університету. В роботах [1-3] описані нечіткі системи діагностики в онкологічній телемедицині. Сучасні автоматизовані системи мікроскопії в онкології висвітлені в роботі [4]. Інтелектуальним системам автоматизованої мікроскопії аналізу гістологічних та цитологічних зображень присвячені роботи [5-7]. Гібридні інтелектуальні системи медичного діагностування описані в роботах [8-9]. Багато робіт присвячено аналізу медико-біологічних зображень з метою постановки діагнозу. При цьому використовують різні сучасні інформаційні технології та методи: адаптивні методи сегментації зображень [10], інформаційні технології [11-12].

Мета і завдання дослідження. Метою випускної кваліфікаційної роботи є розробка алгоритмів для синтезу цитологічних зображень на основі структурного підходу і створення на цій основі програмної системи синтезу зображень ракових клітин.

Відповідно до поставленої мети випускна кваліфікаційна робота включає такі задач:

проведення порівняльного аналізу відомих методів та програмних засобів опису та синтезу складних зображень;

аналіз класів зображень пухлинних клітин;

розробка моделей та алгоритмів синтезу цитологічних зображень на основі структурного підходу;

розробка алгоритмів синтезу несиметричних зображень;

проектування та програмна реалізація програмної системи моделювання алгоритмів синтезу цитологічних зображень на основі структурного підходу.

Об'єктом досліджень є цитологічні зображення.

Предметом досліджень є алгоритми синтезу симетричних і несиметричних структур за допомогою законів симетрії.

Методи досліджень базуються на використанні положень теорії алгоритмів, апарату лінійної алгебри, теорії ймовірностей і математичної статистики.

Наукова новизна одержаних результатів полягає в розробці моделей та алгоритмів синтезу цитологічних зображень на основі структурного підходу.

Практичне значення одержаних результатів полягає в розробці програмної системи синтезу цитологічних зображень на основі структурного підходу.

Публікації результатів досліджень. За результатами досліджень опубліковані двоє тез доповідей ІІ науково-практичної конференції молодих вчених і студентів «Інтелектуальні комп'ютерні системи та мережі» (14 листопада 2019 р., м. Тернопіль, Тернопільський національний економічний університет) [13, 14]:

Брикайло М.С., Думний О.О. Програмна система синтезу гістологічних та цитологічних зображень на основі структурного підходу: ІІ Наук.-практ. конф. молодих вчених і студентів «Інтелектуальні комп'ютерні системи та мережі» Частина 2. 14 листопада 2019 р. Тернопіль, 2019. С. 5.

Думний О.О., Брикайло М.С. Алгоритми синтезу цитологічних та гістологічних зображень на основі структурного підходу: ІІ Наук.-практ. конф. молодих вчених і студентів «Інтелектуальні комп'ютерні системи та мережі» Частина 2. 14 листопада 2019 р. Тернопіль, 2019. С. 6;

Випускна кваліфікаційна робота складається із трьох розділів, висновків, списку використаних джерел та додатків [15,16].

У першому розділі проведений аналіз класів зображень пухлинних клітин, охаратеризовані цитологічні зображення, методи синтезу зображень, програмні засоби синтезу зображень і здійснено огляд відомих програмних засобів синтезу зображень. Також здійснено аналіз завдання на випускну кваліфікаційну роботу та постановку задач.

У другому розділі запропоновані моделі та алгоритми синтезу зображень ядер та пухлинних клітин цитологічних зображень на основі структурного підходу. Приведено алгоритми генерування форми ядер, алгоритми генерування симетричних зображень, алгоритми генерування несиметричних зображень.

У третьому розділі спроектована і реалізована програмна система синтезу цитологічних зображень на основі структурного підходу.

У додатках приведено результати експерементальних досліджень, фрагмент програми, довідку про використання результатів дипломної роботи, світлокопії виданих публікації.

## 1 АНАЛІЗ МЕТОДІВ ТА АЛГОРИТМІВ СИНТЕЗУ ЦИТОЛОГІЧНИХ ЗОБРАЖЕНЬ

1.1 Аналіз цитологічних зображень

Цитологія – це наука про будову, функції й розвиток клітин тварин і рослин, а також одноклітинних організмів і бактерій [17]. Цитологічні дослідження використовуються для діагностики захворювань людини і тварини. Їх розвиток тісно пов'язаний зі створенням і вдосконаленням мікроскопа і гістології. Існує поділ на загальну і приватну цитологію. Перша вивчає загальні для багатьох типів клітин структури, їх функції, метаболізм, реакції на ушкодження, патологічні зміни, репаративні процеси й пристосування до умов середовища. Друга досліджує особливості окремих типів клітин у зв'язку з їхньою спеціалізацією.

Цитологічними називають ті зображення, де клітини знаходяться поза межами тканини. Виділяють такі два типи розташування клітин на зображенні: з окремо розташованими клітинами та з скупченнями клітин. У випадку розгляду скупчень клітин, зростає складність обробки, оскільки їх потрібно роз'єднувати. Цитологічний метод дозволяє виявляти різні патології в розвитку клітин. В основі дослідження лежить морфологічний принцип.

Цитологічне дослідження призначається у випадку підозр: на запальний процес, ракове захворювання, вірусну інфекцію, підтвердження онкологічного діагнозу при хірургічному втручанні, відстеження динаміки лікування різних захворювань, скринінг в профілактичних заходах.

Цитологічні дослідження – один з найточніших аналізів, які на даний момент пропонує медицина. В середньому для всіх методів точність результатів близька до 100%. На рисунку 1.1 наведено приклади цитологічних зображень. Об'єктами на цих зображеннях є окремі випадково розміщені клітини. Рисунок 1.1 б – це цитологічне зображення клітин молочної залози.

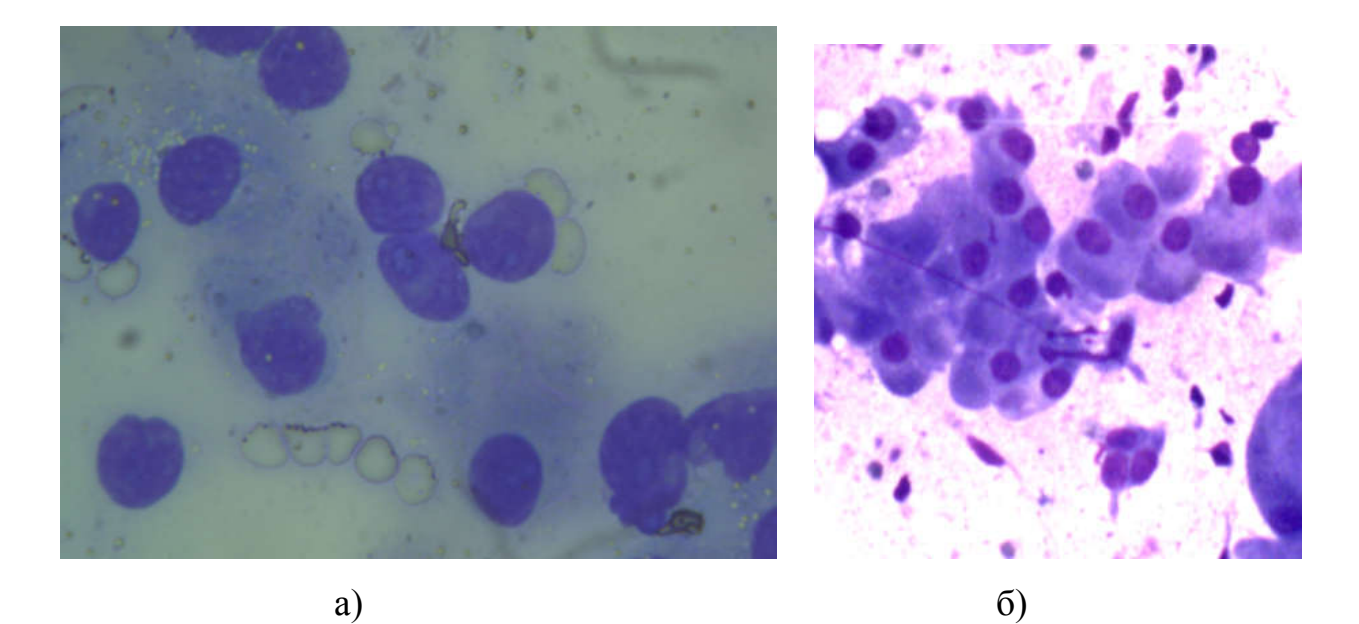

Рисунок 1.1 – Приклади цитологічних зображень

Для кількісної оцінки параметрів клітинних і тканинних структур на гістологічних і цитологічних препаратах чи зображеннях використовують морфометричні методи. За допомогою цих методів визначають різні параметри: діаметр, висоту, товщину, площу перетину, кількість мікрооб'єктів на одиниці площі, їх форму та ін. Для кількісного опису мікрооб'єктів на цитологічних зображеннях використовують такі ознаки [12, 18-20]: – площа клітини, площа ядра клітини, оптична щільність ядра клітини за шкалою градацій "сірого", площа цитоплазми клітини. Для порівняння в таблиці 1.1 наведені основні характеристики гістологічних і цитологічних зображень.

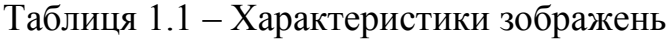

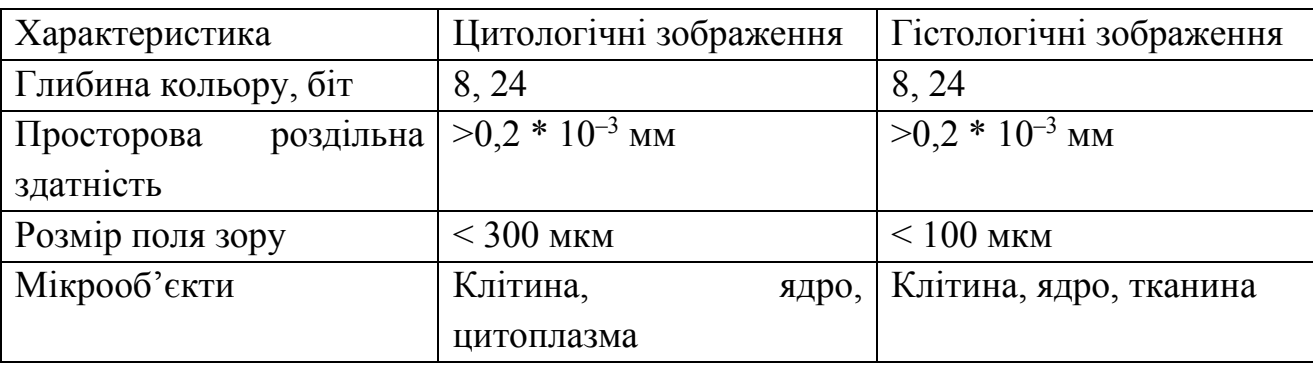

Для якісного опису мікрооб'єктів на цитологічних зображеннях

використовують такі ознаки [18-20]: границі цитоплазми (чіткі, нечіткі), локалізація вакуолей (по периферії, біля ядра), форма ядра (округла, овальна), контур ядра (рівний, нерівний), поліморфізм ядер (слабо виражений, значний), нашарування ядер клітин, наявність "голих" ядер (ядра клітин, що повністю втратили цитоплазму), структура хроматину (рівномірна, нерівномірна, дрібнозерниста, грубозерниста), наявність внутрішньоядерних включень, вакуолей в ядрі, кількість ядерець (одиничні, множинні), їх положення (центральне, ексцентричне).

Біологічні тканини мають особливі закономірності. Автори [21] пропонують підхід до вивчення просторової організації епітеліальних пластів, суть якого полягає у синтезі двох і трьохвимірних тканинних моделей. Вони показують, що групи правильних паркетів Кеплера це є математичні моделі клітинних пластів і тоді одношарові епітелії мають щонайменше 11 топологічних варіантів просторової організації. Усі вони мають симетрію трансляції. При дослідженнях автори використовують зображення растрової електронної мікроскопії.

В рамках дипломної роботи я займався дослідженням цитологічних зображень. Розглянемо зображення деяких пухлин і проведемо їх аналіз.

Пухлини органів дихального апарату. Слизисті оболонки носа, біляносних пазух, верхньої носової частини горла покриті псевдо багатошаровим війчастим епітелієм, порожнини роту, гортанної частини горла – багатошаровим сквамозним епітелієм. Власний шар слизистої оболонки цих відділів складається із рихлої, нерідко ослизненої тканини, покриту рихлим, нерідко кубічним і призматичним епітелієм. В товщині слизової оболонки знаходяться нібні мендалини, покриті багатошаровим сквамозним епітелієм.

Слизиста оболонка надгортанника і голосових зв'язок покрита багатошаровим сквамозним епітелієм, інша частина гортані, трахеї і великих бронхів – багаторядним, а більш менших бронхів – двома двома рядами війчастого епітелію. Бронхіоли покриті однорядними кубічним епітелієм, альвеоли – дихальними клітками.

Клітини проліферіруючого епітелію бронхів (рисунок 1.2) характеризуються збільшеним розміром, особливо ядер, розрихлою структурою хроматиму, великими ядрами.

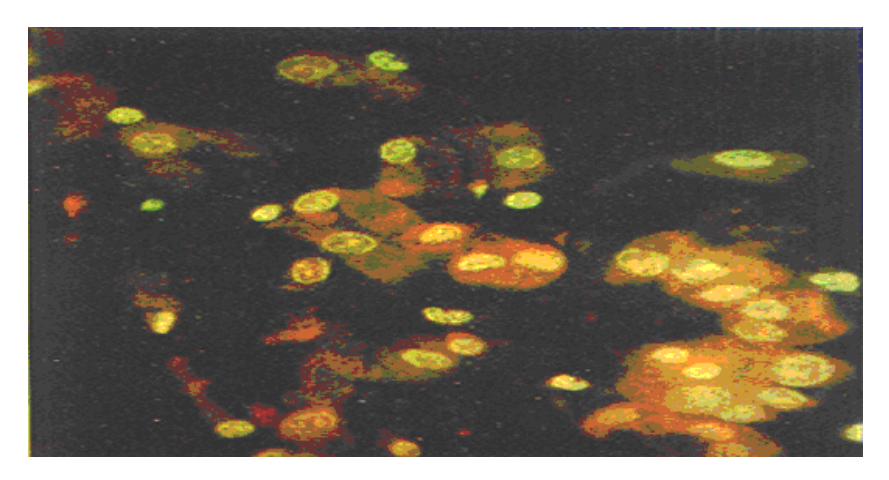

Рисунок 1.2 – Клітина проліферіруючого війчастого епітелія бронхів

Пухлини «середостіння» поділяються в залежності від тканинного джерела походження. Виділяють 3 групи:

 стравохід, великі бронхи, зоб, щитовидна, паращитовидна залоза, лімфатичні вузли;

грудна стінка, діафрагма, плевра;

жирова, фіброзна, нервова та інші тканини.

Тератобластома (рисунок 1.3). Клітини останньої формують залозо-, грудотабулярноподібні і солідні структури, порожнини, а інколи при поєднанні з тератомою і утворення, що нагадують залози дихального і травного тракту.

До пухлин органів травного апарату відносяться: пухлини слизових залоз; пухлини слизової оболонки губи, рота, і стравоходу; пухлини шлунка, пухлини товстої кишки, пухлини печінки, пухлини пішлункової залози.

На рисунку 1.4 зображено рак з ознаками слизепродиціювання, який в гістологічних препаратах містить клітини і залози, заповнені слизом. Слиз, що нерідко скопився, розшаровує строму, утворюючи «озера» з острівцями комплексів атипічного епітелію.

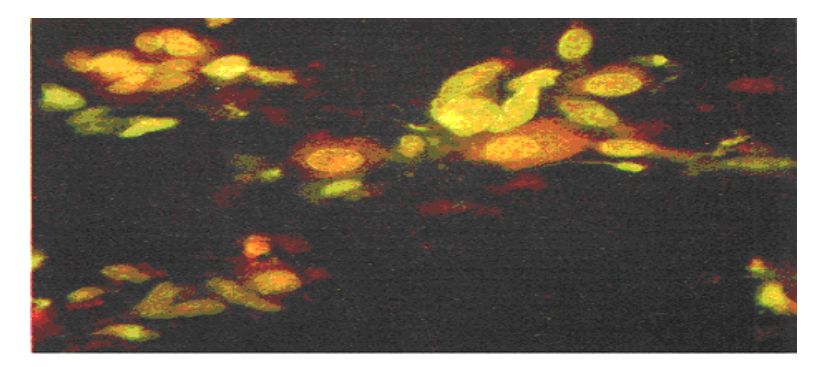

Рисунок 1.3 – Тератобластома

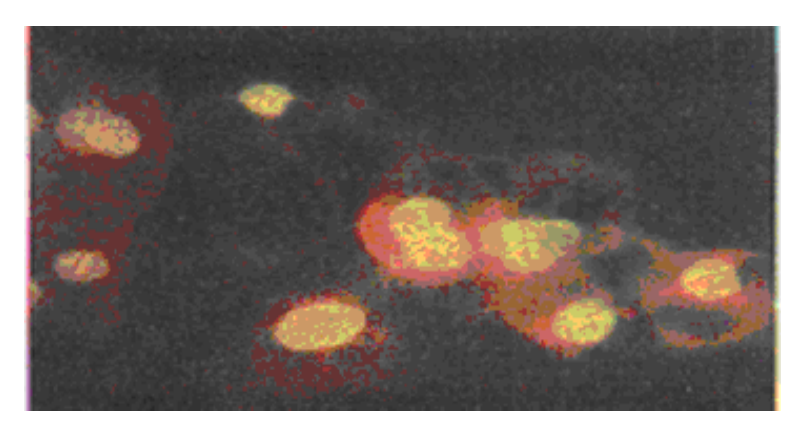

Рисунок 1.4 – Слизовий рак шлунку атипічний епітелій переповнений слизом

Пухлини молочних залоз. В розрізі нормальної молочної залози (рисунок 1.5) жінки 20-35 років серед рихлої з'єднуючої тканини мають в значній кількості зрілі і незрілі дольки молочної залози. Альвеоли залоз і молочні протоки покриті однорідним кубічним епітелієм, до якого з зовнішньої сторони прилягають зіркові міоепітеліоцити. Епітелій складових молочних протоків має призматичну форму. На розрізі структура багатошарового сквамозного епітелію порушена, форма клітин змінена [22-23]. Клітини базальних, пара базальних і серединних шарів мають збільшені ядра і ядерця, в цитоплазмі багатьох із кліткових елементів особливо серединного шару, видно вакуолі. Вузькі тяжі клітин базального шару вростають в підлеглу запалену змінену тканину. На багатьох ділянках роговий шар епітеліального шару відсутній.

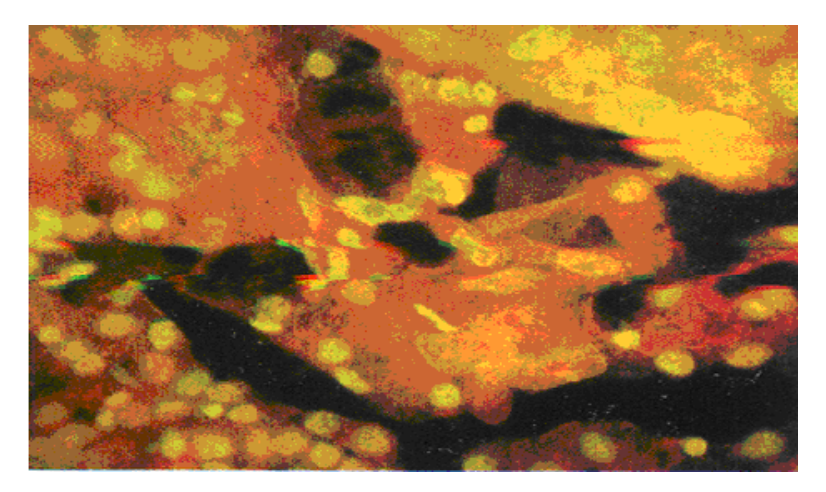

Рисунок 1.5 – Хвороба Педжета

Пухлини жіночих статевих органів. Піхва і вагінальна частина шийки матки в нормальних умовах є покрита багатошаровим сквамозним епітелієм, який умовно підрозділяється на поверхневий, проміжний і базальний шари. Слизиста оболонка тіла матки вистилена одним шаром призматичного епітелію. Такий же епітелій покриває вивідні і кінцеві частини розгалужених трубчастих залоз. В різні фази менструального циклу залози зазнають зміни. Слизиста оболонка каналу шийки матки складна і покрита призматичним епітелієм, залоз не містить. Під призматичним епітелієм розташований ряд резервних клітин (дрібні, подібні базальному епітелію), здатних в певних обставинах, зокрема, при гіперплазії диференціюватися в призматичні і в сквамозні – метаплази. В перехідній зоні епітелій може або різко обриватися або розташовуватися в декілька шарів. В останньому випадку клітини формують базальний, парабазальний шари і розміщуються на поверхні.

Щитовидна залоза складається з фолікулів різної величини, які в залежності від функціонального стану органу покриті низьким або більш високим фолікулярним епітелієм. Всередині фолікулів міститься колоїд. Строма між фолікулами багата судинами. Онкоцити показані на рисунку 1.6. На зображенні – великі, багатогранні і округленої форми клітини, з гарно розвинутою зернистою цитоплазмою [22].

Пухлини шкіри. Шкіра складається з епідерміса і дерми. І вона також підлягає багатьом, в тому числі запальним захровюванням, в ній розвиваються

різні пухлини епітеліальної, мезенхімної природи. Джерелом розвитку епітеліальних пухлин являються клітини епідерміса, епітелій волосяних фолікулів, сальних і потових залоз.

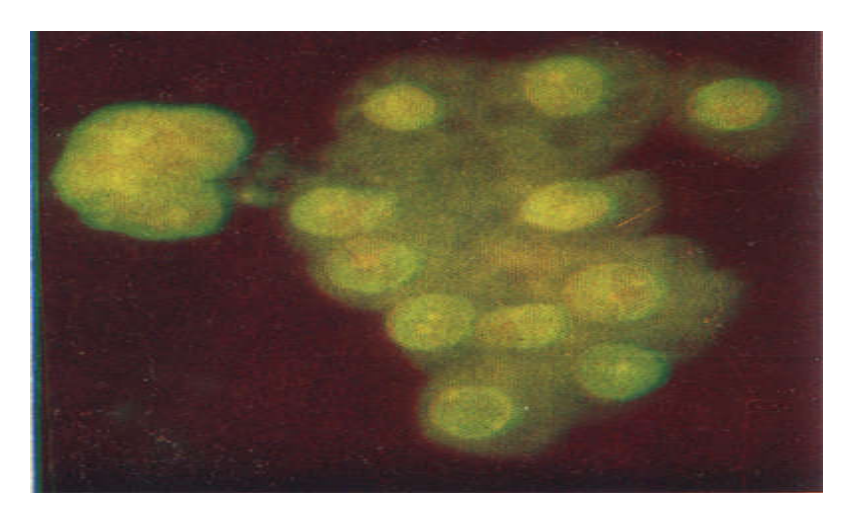

Рисунок 1.6 – Аденома щитовидної залози із клітин Гуртля

Епітеліодний невус (рисунок 1.7). В ципологічних препаратах крім елементів рідних тіл, виявляються багатоядерні клітини, ядра яких, хоч і мають збільшені ядра, але відносно однорідні по величині і формі.

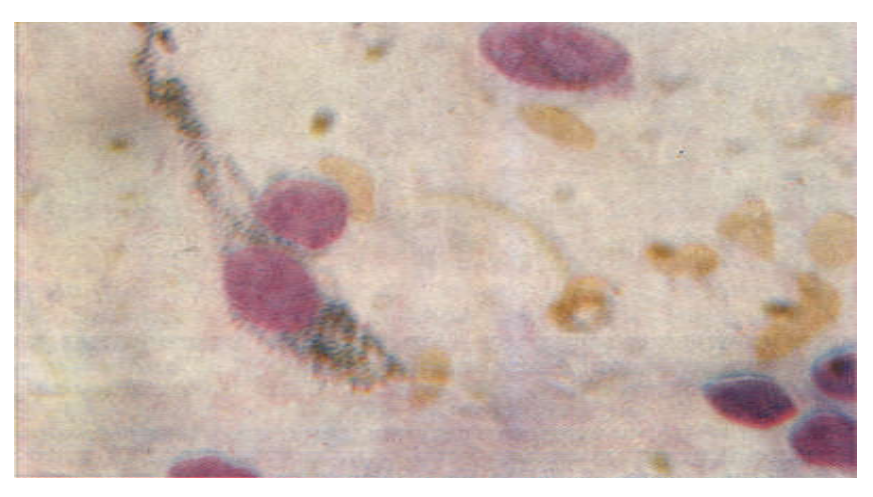

Рисунок 1.7 – Епітеліодний невус

### 1.2 Аналіз методів синтезу зображень

Задача синтезу зображень з допомогою ЕОМ виникла приблизно на початку 60-х років. Дослідження, які проводилися в цей період, були спрямовані на збільшення об'єму інформації, що обробляється. Весь розвиток цієї галузі можна умовно розділити на три періоди: початковий період (початок 60-х рр. – 70-х рр.), період навчання (початок 70-х рр. – 80-х рр.) та сучасний період (початок 80-х. рр. і до теперішнього часу). Першими кроками в синтезі зображень було рисування двомірних (2D), а згодом і тривимірних (3D) об'єктів за допомогою відрізків ліній. Розроблені для них методи та алгоритми невидимих частин відрізків були спрямовані на виникнення такого ефекту, як двозначність сприйняття синтезованого об'єкта. В 1965 р. було опубліковано набір алгоритмів, які дозволяють створювати рисунки на цифровому графопобудувачі. Але справжній стрибок в галузі синтезу зображень було здійснено в 1967 р. коли вперше було продемонстровано алгоритми побудови складних поверхонь, введено поняття освітлення і затінення, розроблено методи опису та моделювання складних об'єктів. Період навчання характеризується двома основними тенденціями, одна з яких буда спрямована на покращення та подальший розвиток базових технічних пристроїв, а друга – на виділення основних концепцій. В рамках першого напрямку велика кількість робіт була присвячена покращенню візуальної якості зображень. Серед робіт цієї категорії слід виділити методи «згладжування» поверхонь Гуро, моделювання ефекту освітлення, генерування текстур, рельєфів, багаточисленні методи апроксимації та представлення складних поверхонь. В цей же період здійснено перші спроби виділення базових концепцій: класифікації алгоритмів усунення невидимих ліній, запропонована Сазерлендом, та підхід Ньюмена-Спрулла до визначення базового графічного математичного забезпечення, яке не залежить від апаратури.

Для сучасного періоду теорії синтезу зображень в залежності від

характеру інформації, яку несуть зображення, характерна така класифікація останніх: 1) абстрактні зображення – зображення, які не містять ніякої реальної інформації, а швидше створюють або викликають певні враження, асоціації; 2) символічні зображення – зображення, такі як діаграми, графіки, карти погоди, які відображають кількісну, топологічну, структурну та ін. інформацію; 3) спрощено-фігурні зображення, які представляються за допомогою рисунка або ескізу предмети реального світу в спрощеному вигляді; 4) реалістичні зображення – зображення, які намагаються передати зображуваним об'єктам вигляд реальних об'єктів. Проте часто межа між різними категоріями зображень буває суб'єктивною. Особливо це стає помітним при співставленні спрощено-фігурних та реалістичних зображень.

Серед сучасних підходів виділяють підходи, які використовують воксельне та функціональне представлення даних. Воксельне представлення пропонують розглянути як множину деревовидних структур, кожна з яких представляє єдиний воксельний об'єкт. В такій деревовидній структурі кожен листок дерева трактується як традиційний воксельний масив або воксельна версія будь-якого примітива, визначеного функціонально або згенерованого процедурно, а вершинами дерева виступають воксельні операції [24]. Причина введення процедурних воксельних примітивів полягає в тому, що у випадку простих примітивів процедурна генерація воксельних даних для даної сітки може тривати не довше ніж відтворення даних з воксельного масиву, проте отримуємо суттєвий виграш у використанні пам'яті. Інша версія процедурних воксельних примітивів базується на стиску воксельного масиву, використовуючи хвильові (wavelet) або інші перетворення.

Для функціонального представлення складних геометричних об'єктів (СГО), використовують метод визначення функцій і розрізняють представлення СГО за допомогою параметричних та неявних неперервних, дійсних функцій багатьох змінних (в залежності від простору, в якому проходить синтез). Серед підходів, які використовують неявні функції, набули найбільшого поширення і популярності: моделювання неявних поверхонь (ISM) [25], моделювання об'ємних тіл та рекурсивний підхід.

Синтез складних зображень з використанням ISM [25], гарантує неперервні та плавно змішані поверхні, які відповідно легко деформувати та визначити, і одночасно є одним з найбільш загальних підходів моделювання СГО та їх поверхонь. Суть підходу полягає в задані СГО за допомогою функцій:

$$
F(x,y,z) - I_{so} = 0,
$$

де  $I = \text{const}, I_{\infty} : R3 > Rn$ , як правило *n*=1. Змінюючи величину  $I_{\infty}$ , отримуємо множину різноманітних поверхонь, кожна з яких називається ізоповерхнею, а функція *F*-функція скалярного поля, яка є ще й щільністю розподілу в тривимірному просторі. Змінюючи спосіб означення функції *F*, було отримано ряд методів синтезу складних неявних поверхонь. Серед цих методів найважливішими є: метод генерації «крапельних» об'єктів (blobby molecules), в якому використовуються експоненційний розподіл потенціалів та методів метакуль, в якому використовуються квадратичні поліноми. В моделях м'яких об'єктів функція щільності задана поліномами шостого степеня. Описані СГО, за допомогою яких моделюються різноманітні складні поверхні, називаються скелетонами. Скелетони використовують для означення неявної поверхні відрізки, криві, точки та інші об'єкти більш простої структури в порівнянні з синтезованими складними об'єктами [26]. Попередньо описані методи створення неявних поверхонь, використовують тільки прості примітиви. Недоліком такого підходу є те, що плоскі поверхні можуть тільки апроксимуватись, а точне відтворення є неможливим. Тому, для того щоб відобразити скелетон, потрібно обчислити величину (потенціал) скалярного поля для даної точки в просторі. Для реалізації цього запропоновано: поверхні відстані, в яких потенціал обчислюється на відстані до найближчої точки на скелетоні за допомогою інтегрування. Вигнуті поверхні демонструють свою простоту, інтерпретацію і узагальнення потенціальних поверхонь. Вони поєднують силу гладкого змішування, легкість маніпулювання потенціальними поверхнями, а також розширення стандартних скелетонів від точок до ліній, ламаних площинних кривих і областей.

Процес моделювання складних зображень з допомогою вигнутих поверхонь задається:

$$
f(p) = g(p)h(p) = \int \eta(\pi - \rho)\delta\rho,
$$

де *g*(*p*) – геометрична функція, *h*(*p*) – потенціальна функція.

Поняття L-систем, тісно пов'язане з самоподібними фракталами [27]. Початково L-системи були введені при вивченні формальних мов, а також використовувались в біологічних моделях селекції. З їх допомогою можна будувати багато відомих самоподібних фракталів, включаючи сніжинку Коха і килим Серпінського, а також класичні побудови: криві Пеано (Пеано, Гільберта, Серпінського). І звичайно, що L-системи відкривають шлях до безкінечної різноманітності нових фракталів, що і, фактично, призвело до їх широкого використання в комп'ютерній графіці для побудови фрактальних рослин і дерев.

Для графічної реалізації L-систем в якості підсистем висновку використовується так звана тертл-графіка (turtle – черепаха) [28]. При цьому крапка (черепашка) рухається по екрані дискретними кроками, як правило, промальовуючи свій слід, але при необхідності може переміщатися без малювання. В розпорядженні маються три параметри  $(x,y,\alpha)$ , де  $(x,y)$  – координати черепашки,  $\alpha$  – напрямок, у якому вона дивиться. Черепашка навчена інтерпретувати і виконувати послідовність команд, що задаються кодовим словом, букви якого читаються зліва на право. Кодове слово являє собою результат роботи L-системи і може включати наступні букви:

«F» – переміститися вперед на один крок, прорисовуючи слід.

«b» – переміститися вперед на один крок, не прорисовуючи слід.

«[» – відкрити вітку.

«]» – закрити вітку.

 $\langle \langle + \rangle$  – збільшити кут  $\alpha$  на величину  $\theta$ .

 $\langle \leftarrow \rangle$  – зменшити кут  $\alpha$  на величину  $\theta$ .

Розмір кроку і величина збільшення на кут  $\theta$  задаються заздалегідь і залишаються незмінними для всіх переміщень черепашки. Якщо початковий напрямок руху  $\alpha$  (кут, відлічуваний від позитивного напрямку осі  $X$ ) не зазначено. то вважається α рівним нулю.

Формально, детермінована L-система складається з алфавіту, слова ініціалізації, називаного аксіомою або ініціатором, і набору породжуючих правил, що вказують, як варто перетворювати слово при переході від рівня до рівня (від ітерації до ітерації). Для прикладу, можна замінити букву *F* за допомогою породжуючого правила,  $newf = F - F + F - F$ , що відповідає L-системі для сніжинки Коха. Символи +,–,],[ не обновляються, а просто залишаються на тих місцях, де вони зустрілися. Відновлення букв у даному слові передбачається одночасним, тобто всі букви слова одного рівня обновляються раніш будь-якої букви наступного рівня.

## 1.3 Програмні засоби синтезу зображень

Представлення даних на моніторі комп'ютера у вигляді графіка вперше було зроблено в середині 50-х років на великих ЕОМ, що застосовувалися для наукових і військових досліджень. З того часу графічне відображення даних існує в більшості комп'ютерних систем. Графічний інтерфейс користувача сьогодні є стандартом для програмного забезпечення різних класів, в тому числі і для операційних систем.

Появилася спеціальна область інформатики – комп'ютерна графіка (КГ). Вона вивчає методи і засоби створення й обробки зображень за допомогою програмно-апаратних обчислювальних комплексів. КГ охоплює усі види і форми представлення зображень, доступних для сприйняття людиною чи на екрані

монітора, чи у виді копії на зовнішньому носії (папір, кіноплівка, тканина та інше). Візуалізація даних знайшла застосування в різних сферах людської діяльності, в тому числі й в медицині [29-32].

КГ, залежно від способу формування зображень [33], ділиться на растрову, векторну і фрактальну; залежно від колірного охоплення – на чорно-білу і кольорову; залежно від спеціалізації в окремих областях – на інженерну графіку, наукову графіку, Web-графіку, комп'ютерну поліграфію тощо.

Структура і методи КГ базуються на передових досягненнях фундаментальних і прикладних наук: математики, фізики, хімії, біології, статистики, програмування і інших [34-38]. Причому це стосується як програмних, так і апаратних засобів створення й обробки зображень на комп'ютері. Тому КГ є однією з найбільш розвинутих галузей інформатики й у багатьох випадках виступає тягачем комп'ютерної індустрії.

Розглянемо види графіки. Растрова графіка. Для растрових зображень, що складаються з пікселів, особливу важливість має поняття роздільна здатність, що виражає кількість пікселів на одиницю довжини. Прийнято за одиницю довжини брати – дюйм (2,54 см).

Другою важливою характеристикою є глибина кольору. Вона визначає метод кодування колірної інформації для її відтворення на екрані монітора і вимірюється кількістю біт, яка необхідна для того щоб закодувати колір піксела. Для кольору піксела чорно-білого зображення білому кольору присвоюється індекс 1, а чорному – 0 і достатньо пам'яті величиною 1 біт. Бінарні зображення – це штрихові рисунки, текст, логотипи і т. д. Якщо кодувати кожен піксел не одним бітом, а 8 бітами (1 байтом), то можна отримати 256 відтінків сірого в діапазоні від 0 (чорний) до 255 (білий) або якщо ставити у відповідність кожному індексу від 0 до 255 не відтінки сірого, а конкретний колір, то можна отримувати кольорові зображення з індексованими 256 кольорами і глибиною кольору 8 біт. Два байти (16 біт) визначають 65536 відтінків (High Color). При 24-розрядному способі кодування можливо визначити більш 16,5 мільйонів кольорів (True Color).

Недоліком растрової графіки є те, що розміри файлів растрових ілюстрацій стрімко ростуть зі збільшенням роздільної здатності. Фотознімок стандартного розміру 10×15 (оцифрований з дозволом 200-300 dpi, колірний дозвіл 24 біта), займає у форматі TIFF із включеним режимом стиску близько 4 Мбайт, якщо оцифрувати з високим дозволом фото займе 45-50 Мбайт.

Векторна графіка. Якщо в растровій графіці базовим елементом зображення є піксел, то у векторній графіці – лінія. Лінія описується математично як єдиний об'єкт, і тому обсяги даних для відображення об'єкта засобами векторної графіки істотно менші, ніж у растровій графіці. Лінія характеризується формою, товщиною, кольором, накресленням. Якщо лінія замкнута, то її можна заповнити іншими об'єктами (текстурою, кольором). Незамкнута лінія має два вузли, які впливають на форму кінця лінії і з'єднання з іншими об'єктами. Всі інші об'єкти векторної графіки складаються з ліній.

Розглянемо способи представлення основних елементів векторної графіки.

Точка в векторній графіці – це вузол. Він задається на площині двома числами (*X*,*Y*), що показують положення відносно початку координат.

Для опису прямої лінії використовується рівняння  $y = ax + b$ , в якому є два параметри *а* і *b*. Задавши їх, отримаємо нескінченну пряму.

Щоб описати відрізок прямої необхідно додатково, крім вище згаданих параметрів, задати координати *х*1, *х*2, що відповідають початку і кінцю відрізка.

Криві другого порядку (параболи, гіперболи, еліпси, кола) описуються канонічним рівнянням  $x^2 + a_1 y^2 + a_2 xy + a_3 x + a_4 y + a_5 = 0$ , яке вимагає визначення п'яти параметрів. Криві другого порядку не мають точок перегину.

Щоб описати відрізок кривої другого порядку необхідно додатково задати ще два параметри початку і кінця кривої.

Для опису кривих третього порядку використовується канонічне рівняння  $(a_5y^2 + a_6xy + a_7x + a_8y + a_9) = 0$ 2 4 2 3 2 2 3  $x^3 + a_1 y^3 + a_2 x^2 y + a_3 xy^2 + a_4 x^2 + a_5 y^2 + a_6 xy + a_7 x + a_8 y + a_9 = 0$  в якому треба задати дев'ять параметрів. Криві третього порядку можуть мати точку перегину, тому вони найчастіше використовуються в векторній графіці для моделювання різних природних об'єктів.

Для опису відрізка кривої третього порядку необхідно додатково задати ще два параметри, як в вище приведених випадках.

Частковим видом кривих третього порядку є криві Безьє*.* Для їх опису достатньо вісім параметрів, а не одинадцять. В основі побудови кривих Безьє лежить використання двох дотичних, які проведені до крайніх точок відрізка лінії. Кут нахилу і довжина дотичних впливають на кривизну лінії, тобто допомагають керувати формою кривої.

Фрактальна графіка, як і векторна, заснована на математичних обчисленнях. Однак базовим елементом фрактальної графіки є сама математична формула, тобто ніяких об'єктів у пам'яті комп'ютера не зберігається і зображення будується винятково за рівняннями [39-41]. Таким способом будують як найпростіші регулярні структури, так і складні ілюстрації, що імітують природні ландшафти і тривимірні об'єкти. Для порівняння, на рисунку 1.8 показано зображення листа папороті, згенерованого за допомогою фрактальної графіки. Помітно, що і в даному випадку яскраво простежується самоподібність.

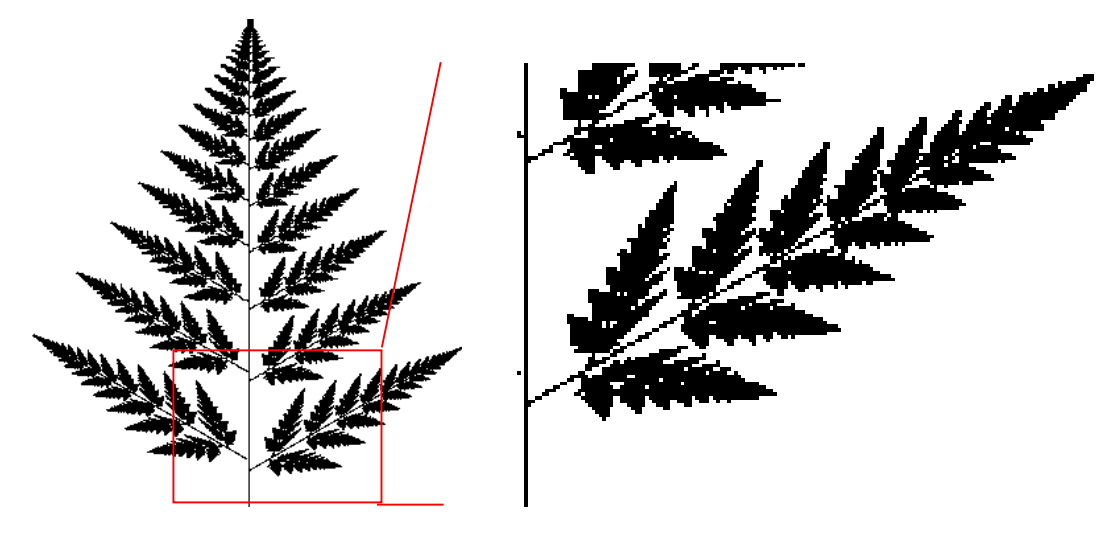

Рисунок 1.8 – Самоподібність фракталу (лист папороті)

Колір посилює зорову уяву і підвищує інформаційну насиченість зображення. Він формується людським мозком у результаті аналізу світлового

потоку, що попадає на сітківку ока від випромінюючих або відбиваючих об'єктів. Колірні рецептори діляться на три групи, кожна з яких сприймає тільки єдиний колір – червоний, зелений або синій.

Відповідно до принципів формування зображення адитивним або субтрактивним методами розроблені колірні моделі [34, 35]. У комп'ютерній графіці в основному застосовують моделі RGB (рисунок 1.9 а) – сполучення в різній пропорції трьох основних кольорів: червоного (Red), зеленого (Green), синього (Blue) і HSB (для створення й обробки адитивних зображень, для електронного відтворення (на моніторі, телевізорі)) і СМYК (для друку зображення (рисунок 1.9 б)). В субтрактивному колірному просторі всі кольори отримуються комбінацією голубого (С), пурпурного (М) і жовтого (Y) кольорів. Чорний колір отримується теоретично змішуванням цих трьох кольорів CMY в максимальній концентрації. Колірні моделі розташовані в тривимірній системі координат, що утворить колірний простір, тому що з законів Грасмана випливає, що колір можна виразити точкою в тривимірному просторі.

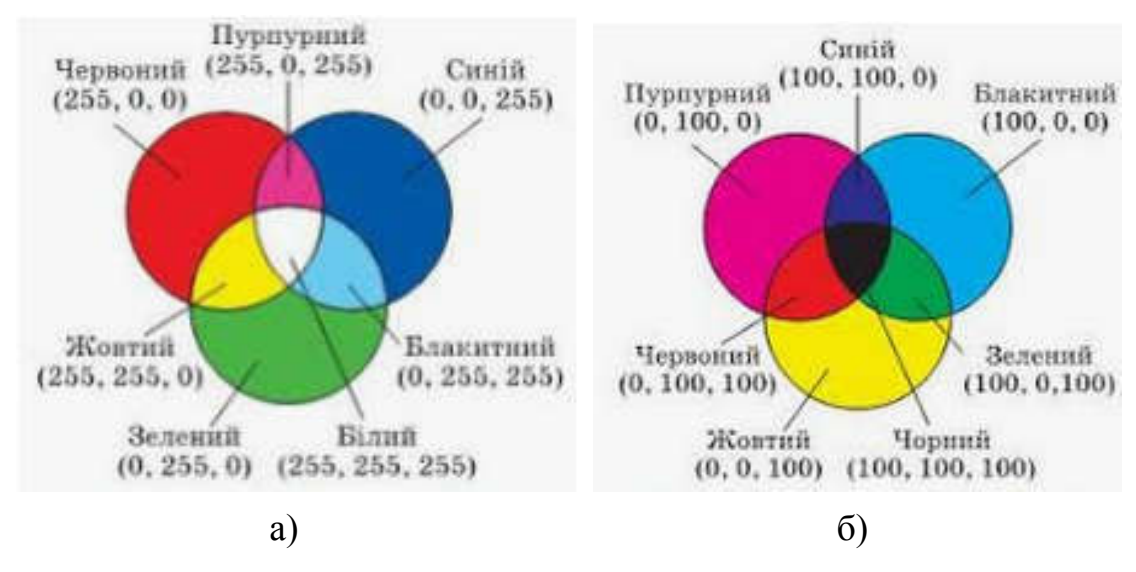

Рисунок 1.9 – Модель RGB (а), CMYR (б)

Закон тривимірності – перший закон Грасмана, говорить, що будь-який колір однозначно виражається трьома складовими, якщо вони лінійно незалежні. Лінійна незалежність полягає в неможливості одержати кожен з цих трьох кольорів додаванням двох інших. Другий закон Грасмана (закон безперервності) полягає у твердженні, що при безперервному змінюванні випромінювання колір суміші також змінюється безупинно. Не існує такого кольору до якого не можна було б підібрати нескінченно близький. Третій закон Грасмана (закон адитивності) наступний: колір суміші залежить тільки від їхнього кольору, не від спектрально складу.

Розглянемо графічні редактори. Програма Adobe Illustrator [42] призначена, головним чином, для будь-яких робіт, зв'язаних зі створенням і обробкою векторної графіки, що може надалі використовуватися і для поліграфічного друку, для мультимедійних додатків, для мережі World Wide Web. В основному програма працює з знаками, логотипами, технічними ілюстраціями, схемами, планами тощо і її використовують найчастіше художники-дизайнери.

Для Adobe Illustrator характерним є спрощений користувацький інтерфейс і інтеграція з іншими програмами фірми Adobe, забезпечує поліпшену підтримку палітри RGB, що дає можливість готувати високоякісні зображення.

Програма Adobe Illustrator дозволяє створення точкових зображень з векторних об'єктів і редагування їх за допомогою фільтрів, перенесених із програми Adobe Photoshop.

У програмі не використовується технологія кешування, що дозволяє відображати на екрані мінімум необхідної інформації відповідно до масштабу зображень без помітних втрат якості.

До недоліків програми можна віднести досить слабку функцію автотрасування, хоча фірма має у своєму розпорядженні чудову програму Streamline 4.0, що дозволяє швидко і якісно векторизувати точкові зображення.

Також існує деяка невизначеність з трьома інструментами виділення контурів: Selection (виділення), Direct Selection (часткове виділення) Group Selection (виділення в групі). Останні два мають перетин у своїх функціях, а також досить важко виділяти об'єкти, близько розташовані один з одним (потрібен перехід у контурний режим або значне збільшення).

Adobe Photoshop. Для вивчення основних принципів роботи цілком придатна будь-яка версія, починаючи з 3.0, оскільки принцип роботи з Photoshop від версії до версії не міняється. Але фірма Adobe постійно додає всі нові можливості до своїх програм, тому деякі можливості підвищувальну ефективність роботи, доступні тільки на останньому варіанті програми, тому для професійної діяльності в області комп'ютерної графіки і дизайну завжди треба обновляти версію програми.

Основні можливості програми Adobe Photoshop для роботи з зображеннями [43]:

малювання за допомогою різних інструментів;

- керування режимами зображень;
- коректування кольорів;
- деформування, обертання, переміщення;
- робота із шарами (шари можна редагувати окремо);
- виділення фрагментів і робота з ними;
- зміна зображень за рахунок використання фільтрів;
- накладання тексту.

Найбільше ефективно програма використовується для:

- малювання;
- стилізації;
- фотомонтажу;
- виправлення фотографії і художньої ретуші.

CorelDRAW. Як і в будь-якому іншому продукті для роботи з графікою, основний елемент графічного інтерфейсу CorelDRAW [44] – панель інструментів. Одним з найбільш важливих інструментів є стрілка, що знаходиться на панелі Toolbox (інструменти) і що називається Pick Tool вибір Панель інструментів. З її допомогою можна зробити дуже багато чого. Вона служить основною відправною точкою будь-якого рисунку. За допомогою цього інструмента можна виділяти і різним чином перетворювати виділені

об'єкти, можна змінювати розмір виділеного об'єкта (масштабувати), розтягувати, повертати, нахиляти.

Файли програми CorelDraw мають розширення .cdr. Недоліком є те, що формат cdr нової версії є несумісним із старішими версіями тобто не може бути відкритий в старій версії програми. Сdr дає достатньо високу якість малюнків, але за рядом параметрів погано сумісний з іншими програмами. Кодування графічних зображень грунтується на геометрії кривих. Криві Безьє виступають сплайнами. За допомогою сплайнів побудовані сучасні шрифти TryeType і PostScript. У файлі зберігається інформація про елементи, з яких будується зображення. Векторні зображення легко редагуються, займають невеликий обсяг пам'яті, легко змінюють розмір не втрачаючи якості і зберігаючи розташування елементів. Будь-яка частина рисунку може бути змінена окремо від інших. Векторні зображення відображаються на пристроях з різною роздільною здатністю однаково якісно.

В останній версії CorelDraw є новий інструмент LiveSketch. З допомогою нього для аналізу та інтерпретації намальованих вручну штрихів використовуються можливості нейронних мереж, також появилися поліпшені вузли, маркери, інтерактивні регулятори для роботи з заливками, тінями, контурами.

Fractal Fantasy. Програма Fractal Fantasy призначена для створення реалістичних та штучних фрактальних зображень. Фрактал (fractal) – геометрична структура з дробовою розмірністю, що володіє властивістю рекурсивності, тобто кожна її частина є зменшеною копією цілого.

Робота програми Fractal Fantasy базується на математичній моделі IFS (Iteration Function System), що в перекладі означає «система функціональних повторень». Ця система заснована на факторі самоподібності, коли частина об'єкта схожа на весь об'єкт. На рисунку 1.10 показані рослини намальовані за допомогою програми Fractal Fantasy [45].

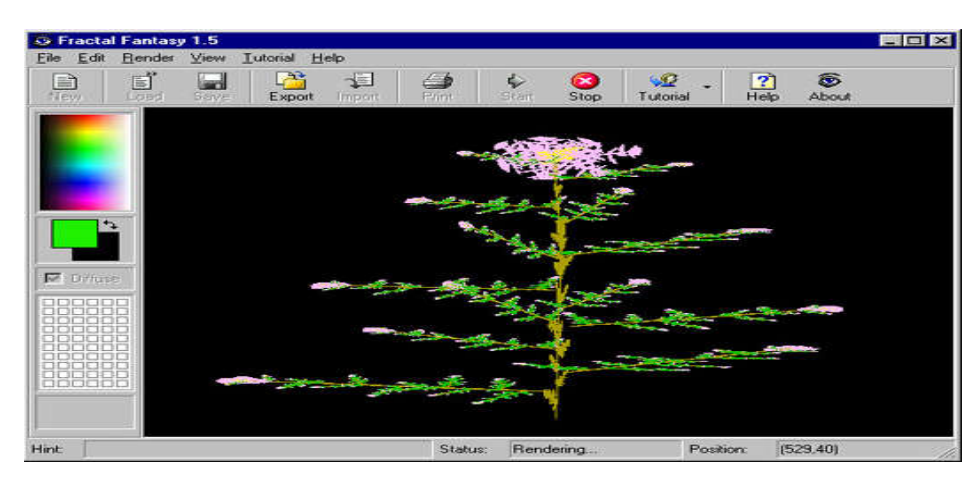

Рисунок 1.10 – Fractal Fantasy

1.4 Аналіз завдання на випускну кваліфікаційну роботу та постановка задач

Проаналізувавши цитологічні зображення, методи синтезу зображень та програмні засоби синтезу зображень, встановлено, що розробка алгоритмів синтезу цитологічних зображень на основі структурного підходу є необхідною. На цитологічних зображеннях клітин є наявні елементи симетрії повороту та осей трансляцій. Тому при розробці алгоритмів використаємо групи симетрії. структури яких описуються на смузі сімома півтора мірними групами.

Метою роботи є розробка алгоритмів синтезу цитологічних зображень на основі структурного підходу.

Для досягнення поставленої мети необхідно розв'язати такі задачі:

- 1. Проаналізувати цитологічні зображення.
- 2. Проаналізувати основні методи синтезу зображень.
- 3. Зробити аналіз програмних засобів синтезу зображень.

4. Розробити алгоритми структурного підходу до синтезу зображень на смузі.

- 5. Розробити алгоритми побудови ядер пухлинних клітин.
- 6. Розробити матричні моделі синтезу зображень на смузі.

7. Спроектувати і програмно реалізувати програмну систему синтезу цитологічних зображень на основі структурного підходу.

- 8. Розробити підсистему синтезу цитологічних зображень.
- 9. Розробити підсистему зберігання зображень в базі даних.

### 2 АЛГОРИТМИ СИНТЕЗУ ЗОБРАЖЕНЬ НА СМУЗІ

#### 2.1 Структурний підхід до синтезу зображень на смузі

В попередньому розділі показано, що на цитологічних зображеннях клітин є наявні елементи симетрії. Тому при розробці алгоритмів використаємо групи симетрії смуги. Спочатку побудуємо рапорти зображень, а потім поширимо їх з допомогою переносу.

Для цього використаємо схему примітивної рекурсії [46, 47]:

$$
f(0) = b \nf(n) = h(n, f(n-1))
$$
\n(2.1)

де *b* натуральне число;

 $f, h - \phi$ ункції, значення яких теж є натуральними числами.

Розширимо схему (2.1) не тільки для чисел і функцій, а й для довільних об'єктів (в тому числі зображень) [48]. Нехай  $B - \mu$ овільний об'єкт класу  $\Psi$ ,  $B$  $\epsilon \Psi$ ,  $F - \Phi$ ункція чи оператор, аргументом якої є натуральне число, а результатом  $\epsilon$  об'єкт з  $\Psi$ ;  $H - \Phi$ ункція двох аргументів натурального числа і об'єкта з *Ч*, а результатом є об'єкт з *Ч*, тоді рекурсивне визначення *F* на класі набуде вигляду:

$$
F(0) = B F(n) = H(n, F(n-1))
$$
 (2.2)

Рекурсивне визначення (2.2) дає можливість в компактному вигляді дати опис для деякого об'єкта чи групи об'єктів. Застосуємо його до груп перетворень над складними зображеннями.

Дослідження велися для семи на смузі *J* = {*p*1, *p*2, *pm*, *pg*, *cm*, *pmm*, *pmg*, *pm*, *pmm*} [48, 49].

Для *p*1 на смузі рекурсивна схема матиме вигляд:

 $zpyna p1(0) = Dmin$  |  $\text{1 }$  1  $\left\{ \text{1 } n\right\}$  = 2pyna p1(n - 1), над *якою зроблено перенос в напрямку X*   $\overline{\phantom{a}}$  $\int$ (2.3)

Нехай елементарний рисунок має вигляд клітини раку лімфопітеліоми епітелію слизової оболонки, (альвеолярні фагоцити) (рисунок 2.1), а перенос здійснюється в напрямку *ОХ* .

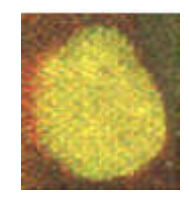

Рисунок 2.1 – Елементарний рисунок у вигляді клітини

За чотири такти рекурсії одержимо рисунок 2.2.

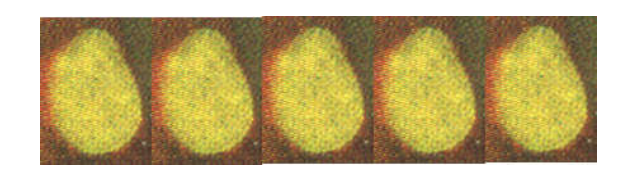

Рисунок 2.2 – Чотири такти рекурсії

Покажемо, що кожна з семи груп на смузі є підгрупою групи *p*1, отже, вона може зображатися схемою (2.3).

Рапорт групи *pg* утворюється поєднанням елементарного рисунка і рисунка, утвореного ковзним відображенням *P* (рисунок 2.3). Перше рівняння рекурсивної схеми матиме вигляд:

$$
ppyna pg(0) = D\min + P(D\min).
$$

Якщо елементарний рисунок відобразити відносно осі *R*1, як показано на рисунку 2.4, то об'єднання цих двох рисунків дасть рапорт групи *р*1*m*, а перше рівняння рекурсивної схеми таке:

 $2pyna p1m(0) = Dmin + R<sub>1</sub>(Dmin).$ 

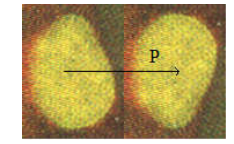

Рисунок 2.3 – Рапорт групи *pg*

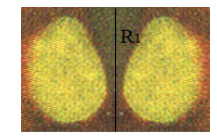

Рисунок 2.4 – Рапорт групи *р*1*m*

Зображення елементарного рисунка повертаємо на 180 відносно О. Об'єднання елементарного і перетвореного рисунків дасть рисунок, який при перенесенні в напрямку *X* побудує групу *p*2 (рисунок 2.5). Отже, для *p*2 буде дійсною схема:

$$
ppyna p2(0) = D \min + T(D \min).
$$

Якщо елементарний рисунок відобразити відносно осі *R*1, як показано на рисунку 2.6, потім об'єднання цих двох рисунків повернути на кут 180 відносно деякої точки *О*, то одержимо рапорт групи *pmg*, а перше співвідношення рекурсивної схеми буде:

*zpyna* 
$$
pmg(0) = D \min + R_1(D \min) + T(D \min + R_1(D \min))
$$
.

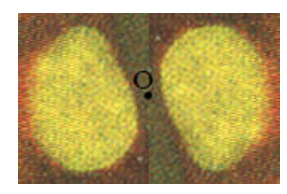

Рисунок 2.5 – Рапорт групи *p*2

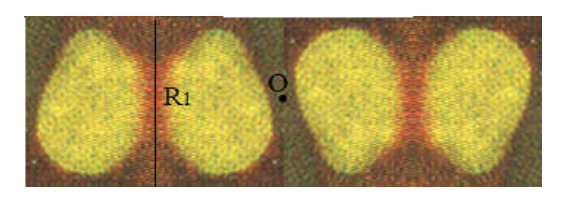

Рисунок 2.6 – Рапорт групи *рmg*

Об'єднання елементарного рисунка і відображення відносно горизонтальної осі *R* (рисунок 2.7), дає 1-е рекурсивне рівняння для групи *pm:*

*zpyna pm(0) = D</math>min + <math>R(D \text{min})</math>.* 

Якщо рапорт групи *pm* відобразити відносно осі *R*1, як показано на рисунку 2.8, то одержимо рапорт групи *pmm*. Звідси справедливою буде така схема:

 $e^{i\pi x} P_n(\text{D}) = D \min + R(D \min) + R(D \min + R(D \min)).$ 

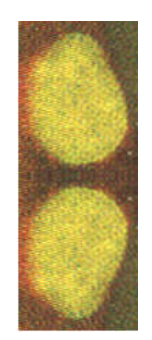

Рисунок 2.7 – Рапорт групи *pm*

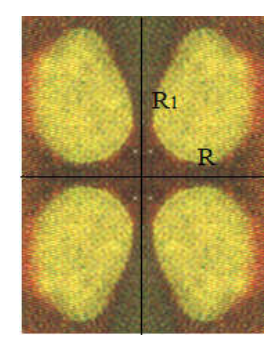

Рисунок 2.8 – Рапорт групи *рmm*

Схеми рекурсії (2.2), (2.3) дозволяють за відомим елементарним рисунком одержати групу зображень на смузі. Вони описують структуру окремого об'єкта.

## 2.2 Матричні моделі синтезу зображень на смузі

Розглянемо матричні моделі синтезу зображень на смузі. Синтез і моделювання здійснимо на базі елементарних рисунків (*D*min) і породжувальних перетворень над ними.

Для цього розглянемо прямокутно-решітчату сітку, що складається з прямокутників з сторонами *x*, *y*. Алгоритми перетворень наведемо в вигляді матриць перетворень. У загальному випадку матриця перетворень порядку  $3\times3$ 

матиме вигляд  $\overline{\phantom{a}}$   $\mathsf{L}$  $\vert$  $\overline{ }$  $\lfloor$  $\vert$ *m n s c d q a b p* [50-54], де *a*, *b*, *c* і *d* здійснюють зсув, поворот; *m* і *n*

виконують зміщення, а *p* і *q* одержання проекцій. Елемент *s* проводить повну зміну масштабу. При  $s < 1$  відбувається розтяг, а при  $s > 1$  стиск [52]. З метою одержання загальних результатів використаємо композицію перетворень. Основною перевагою об'єднаних перетворень є те, що ефективніше застосувати одне результативне перетворення, ніж декілька поетапних.

Побудуємо матриці перетворень для груп смуги [48, 49]. Група *р*1 складається тільки з переносів. Всі точки елементарного рисунка піддаються перетворенню, матрицю якого (в однорідних координатах) можна записати у вигляді:

$$
\left[\begin{array}{ccc} 1 & 0 & 0 \\ 0 & 1 & 0 \\ x' & 0 & 1 \end{array}\right],
$$

або через задання необхідної кількості, яка задається параметром *і*, переносів елементарних рисунків вздовж осі *ОХ*:

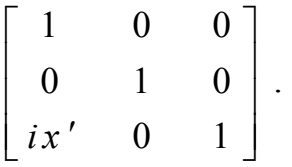

Параметр *і* приймає цілі значення.

Група *pg* складається з ковзного відображення відносно осі *ОХ*. Результативна матриця така:

$$
\begin{bmatrix} 1 & 0 & 0 \\ 0 & 1 & 0 \\ x' & 0 & 1 \end{bmatrix} \cdot \begin{bmatrix} 1 & 0 & 0 \\ 0 & -1 & 0 \\ 0 & 0 & 1 \end{bmatrix} = \begin{bmatrix} 1 & 0 & 0 \\ 0 & -1 & 0 \\ x' & 0 & 1 \end{bmatrix}.
$$

Необхідна кількість переносів елементарних рисунків вздовж осі *ОХ*:

$$
\left[\begin{array}{ccc} 1 & 0 & 0 \\ 0 & 1 & 0 \\ 2ix' & 0 & 1 \end{array}\right].
$$

У випадку, коли вісь ковзного відображення *l* не збігається з віссю *ОХ*, переносимо вісь *l* на *ОХ*, проводимо перетворення, а потім переносимо вісь *l* в вихідне положення. Результативна матриця матиме вигляд:

$$
\begin{bmatrix} 1 & 0 & 0 \ 0 & 1 & 0 \ 0 & -y_1 & 1 \end{bmatrix} \cdot \begin{bmatrix} 1 & 0 & 0 \ 0 & 1 & 0 \ x' & 0 & 1 \end{bmatrix} \cdot \begin{bmatrix} 1 & 0 & 0 \ 0 & -1 & 0 \ 0 & 0 & 1 \end{bmatrix} \cdot \begin{bmatrix} 1 & 0 & 0 \ 0 & 1 & 0 \ 0 & y_1 & 1 \end{bmatrix} = \begin{bmatrix} 1 & 0 & 0 \ 0 & -1 & 0 \ x' & 2y_1 & 1 \end{bmatrix}.
$$

Група *p*1*m* складається з двох відображень: перше (*R*1) – відносно осі *OY*, друге  $(R_2)$  – відносно прямої паралельної *OY*, що проходить через точку  $(x', 0)$ . В результаті отримаємо такі матриці перетворень:

$$
\begin{bmatrix} -1 & 0 & 0 \\ 0 & 1 & 0 \\ 0 & 0 & 1 \end{bmatrix},
$$

$$
\begin{bmatrix} 1 & 0 & 0 \ 0 & 1 & 0 \ -x' & 0 & 1 \end{bmatrix} \begin{bmatrix} -1 & 0 & 0 \ 0 & 1 & 0 \ 0 & 0 & 1 \end{bmatrix} \cdot \begin{bmatrix} 1 & 0 & 0 \ 0 & 1 & 0 \ x' & 0 & 1 \end{bmatrix} = \begin{bmatrix} -1 & 0 & 0 \ 0 & 1 & 0 \ 2x' & 0 & 1 \end{bmatrix} \text{ afoo } \begin{bmatrix} 1 & 0 & 0 \ 0 & 1 & 0 \ 2ix' & 0 & 1 \end{bmatrix}.
$$

Група *p*2 складається з двох поворотів на 180° відносно (0, 0) і відносно  $(x, 0)$ . Зазначимо, що матриця повороту на кут  $\theta$  відносно початку координат має вигляд:

$$
\begin{bmatrix}\n\cos\theta & \sin\theta & 0 \\
-\sin\theta & \cos\theta & 0 \\
0 & 0 & 1\n\end{bmatrix}.
$$

Поворот відносно довільної точки *М* здійснюється за три етапи: перенос, при якому точка *М* переміщується в початок координат; поворот; перенос, при якому точка *М* з початку координат повертається в початкове положення.

Враховуючи сказане вище, результативні перетворення будуть такими:

$$
\begin{bmatrix} -1 & 0 & 0 \ 0 & -1 & 0 \ 0 & 0 & 1 \end{bmatrix}, \begin{bmatrix} 1 & 0 & 0 \ 0 & 1 & 0 \ -x' & 0 & 1 \end{bmatrix} \cdot \begin{bmatrix} -1 & 0 & 0 \ 0 & -1 & 0 \ 0 & 0 & 1 \end{bmatrix} \cdot \begin{bmatrix} 1 & 0 & 0 \ 0 & 1 & 0 \ x' & 0 & 1 \end{bmatrix} = \begin{bmatrix} -1 & 0 & 0 \ 0 & -1 & 0 \ x' & 0 & 1 \end{bmatrix}
$$
 afo  

$$
\begin{bmatrix} -1 & 0 & 0 \ 0 & -1 & 0 \ 0 & 0 & 1 \end{bmatrix} \cdot \begin{bmatrix} 1 & 0 & 0 \ 0 & 1 & 0 \ 2ix' & 0 & 1 \end{bmatrix}.
$$

Група *pmg* складається з відображення відносно *OY* і повороту на 180 відносно (*x*,0). Дві результативні матриці перетворень такі:

$$
\begin{bmatrix} -1 & 0 & 0 \\ 0 & 1 & 0 \\ 0 & 0 & 1 \end{bmatrix}, \begin{bmatrix} 1 & 0 & 0 \\ 0 & 1 & 0 \\ -x' & 0 & 1 \end{bmatrix} \cdot \begin{bmatrix} -1 & 0 & 0 \\ 0 & -1 & 0 \\ 0 & 0 & 1 \end{bmatrix} \cdot \begin{bmatrix} 1 & 0 & 0 \\ 0 & 1 & 0 \\ x' & 0 & 1 \end{bmatrix} = \begin{bmatrix} -1 & 0 & 0 \\ 0 & -1 & 0 \\ x' & 0 & 1 \end{bmatrix}
$$
 afoo  

$$
\begin{bmatrix} -1 & 0 & 0 \\ 0 & 1 & 0 \\ 0 & 0 & 1 \end{bmatrix} \cdot \begin{bmatrix} 1 & 0 & 0 \\ 0 & -1 & 0 \\ 2ix' & 0 & 1 \end{bmatrix}.
$$

Група *pm* складається з переносу вздовж осі *ОХ* (перша результуюча) і здійснюється відображення відносно *R*=*ОХ* (друга результуюча):

$$
\begin{bmatrix} 1 & 0 & 0 \\ 0 & 1 & 0 \\ x' & 0 & 1 \end{bmatrix}, \begin{bmatrix} 1 & 0 & 0 \\ 0 & -1 & 0 \\ 0 & 0 & 1 \end{bmatrix} a 60
$$

$$
\begin{bmatrix} 1 & 0 & 0 \ 0 & -1 & 0 \ 0 & 0 & 1 \end{bmatrix} \mathbf{i} \begin{bmatrix} 1 & 0 & 0 \ 0 & 1 & 0 \ i x' & 0 & 1 \end{bmatrix}
$$

Група *pmm* складається з трьох результативних матриць перетворень. Перша – відображення відносно  $R_1 = OY$ , друга – відображення відносно  $R_2 = OX$ , третя відображення відносно *R*3=*x*:

$$
\begin{bmatrix} -1 & 0 & 0 \\ 0 & 1 & 0 \\ 0 & 0 & 1 \end{bmatrix}, \begin{bmatrix} 1 & 0 & 0 \\ 0 & -1 & 0 \\ 0 & 0 & 1 \end{bmatrix}, \begin{bmatrix} 1 & 0 & 0 \\ 0 & 1 & 0 \\ -x' & 0 & 1 \end{bmatrix} \cdot \begin{bmatrix} -1 & 0 & 0 \\ 0 & 1 & 0 \\ 0 & 0 & 1 \end{bmatrix} \cdot \begin{bmatrix} 1 & 0 & 0 \\ 0 & 1 & 0 \\ x' & 0 & 1 \end{bmatrix} = \begin{bmatrix} -1 & 0 & 0 \\ 0 & 1 & 0 \\ 2x' & 0 & 1 \end{bmatrix} \text{ afo}
$$

$$
\begin{bmatrix} -1 & 0 & 0 \\ 0 & 1 & 0 \\ 0 & 0 & 1 \end{bmatrix}, \begin{bmatrix} 1 & 0 & 0 \\ 0 & -1 & 0 \\ 0 & 0 & 1 \end{bmatrix}, \begin{bmatrix} 1 & 0 & 0 \\ 0 & 1 & 0 \\ 2ix' & 0 & 1 \end{bmatrix}.
$$

Для кожної групи характерним є те, що спочатку виконуються перетворення, відповідна матриця якого не містить параметра *і*, тобто формується рапорт групи. Потім над отриманим рапортом здійснюється *і* перетворень.

Запропоновані перетворення моделей можна використовувати при побудові редактора редактора синтезу цитологічних зображень на основі структурного підходу.

### 2.3 Алгоритми синтезу зображень на смузі

Запропоновані матричні моделі з підрозділу 2.2 будуть використані при побудові редактора синтезу цитологічних зображень на основі структурного підходу.

2.3.1 Алгоритми генерування форми ядер

Слово «алгоритм» походить від імені видатного математика середньовічного Сходу Мухамеда аль-Хорезмі. Він запропонував прийоми виконання арифметичних обчислень з багатьма числами. Пізніше в Європі ці прийоми назвали алгоритмами від «Algorithm» – латинського написання імені аль-Хорезмі. У наш час поняття алгоритму розуміється ширше, не обмежуючись тільки арифметичними обчисленнями.

Ключовими значеннями, що розкривають значення цього поняття, є: виконавець, команда, система команд виконавця.

Алгоритм представляє собою послідовність команд (інструкцій, деректив), що визначають дії виконавця (суб'єкта або керованого об'єкта). Всякий алгоритм складається з розрахунку на конкретного виконавця з урахуванням його можливостей. Для того, щоб алгоритм був виконуємим, не можна включати в нього команди, які виконавець не в змозі виконати. Перелік команд для виконавця називаються системою команд виконавця алгоритмів.

Перед тим, як почати складати програму, потрібно попередньо продумати алгоритм її роботи, що представляє собою строге, формальне, недопускаюче неоднозначностей і різнозмістовностей описання процесу рішення задачі. Після того як алгоритм готовий, на його основі і складається (кодується) програма [14, 55].

Розглядаючи здорову тканину людського організму під мікроскопом, і звернувши особливу увагу на ядра клітин, можна зробити висновок, що їхня форма близька до форми кола. Якщо тканина уражена одним із численних типів онкологічного захворювання, тоді ядра набувають спотвореної форми близької до еліпса.

Провівши детальний аналіз уражених тканин, ми прийшли до висновку, що правильно за базову фігуру на основі якої розроблятиметься модель ядра пухлинної тканини взяти еліпс.

Канонічне рівняння еліпса:

$$
\frac{(x-m)^2}{a^2} + \frac{(y-n)^2}{b^2} = 1,
$$
\n(2.4)

де *x*, *y* –точки кола еліпса;

*a*, *b* – велика та мала піввісь еліпса відповідно;

*m*, *n* – зміщення центру еліпса по осі *ОХ* та *OY* відповідно.

Виразимо *у* через *х*:

$$
y = \pm \sqrt{1 - \frac{(x - m)^2}{a^2}} \cdot b + n
$$
 (2.5)

В цю математичну модель вносяться випадкові збурення. Таким чином будуються штучні ядра онкологічної пухлини:

$$
y = \left(\pm \sqrt{1 - \frac{(x - m)^2}{a^2}} \cdot b + n\right) - zburenna\,,\tag{2.6}
$$

де *zburenna* – випадкова величина, згенерована за потрібним законом розподілу. Алгоритм побудови ядра ракової клітини:

1. Задаються координати *x* точки кола еліпса – (*x*, *y*); велика та мала піввісь – *a*, *b* відповідно, зміщення відносно центру системи координат – *m*, *n*.

2. Визначається *у* через *х* (2.5).

- 3. Вноситься збурення в формулу еліпса (2.6).
- 4. За точками будується відповідне зображення.

Комплексно оцінюючи даний алгоритм, стає зрозумілим його однобокість та недосконалість. Він спотворює форму еліпса тільки в одному ракурсі, роблячи її перекошеною в сторону від горизонтальної чи вертикальної осі. Тобто даний алгоритм не може охопити всі форми і спотворення ядер пухлинних клітин.

Вирішенням даної задачі є розробка алгоритму, який би давав потрібне різноманіття форм і водночас їхні спотворення можна б було контролювати.

Альтернативним алгоритмом для представлення форми ядер пухлинних клітин вважатимемо математичну модель, що базуватиметься на сплайновій інтерполяції. Обґрунтовуючи її вибір потрібно описати процес можливої побудови. Ядро є спотворене до базової форми, що нагадує еліпс. Відштовхуючись від цього, за одним із відомих законів розподілу розкидаються точки і для їхнього згладженого з'єднання потрібно використати як базові елементи криві різних довжин (сплайни) і способи їх побудови та об'єднання (інтерполяцію).

Криві можуть бути достатньо добре представлені сукупністю точок на площині, аналітичне представлення в багатьох випадках переважає. Його переваги – точність, компактність запису і простота визначення проміжних точок. Аналітичне представлення дозволяє без особливих зусиль визначити нахил і радіус кривизни, а при точковому представленні для цього необхідно числове диференціювання – надзвичайно неточна процедура. Часто необхідно аналітичне представлення кривої, попередньо заданої точками. З математичної точки зору – це проблема інтерполяції.

Розглядуваний кубічний поліном:

$$
y = a + b \cdot x + c \cdot x^2 + d \cdot x^3, \tag{2.7}
$$

де *a* , *b*, *c* , *d* – коефіцієнти кубічного полінома;

*x*, *y* – абсциса та ордината декартової осі відповідно.

Обчислення кроку інтерполяції:

$$
h_i = x_{i+1} - x_i \tag{2.8}
$$

Обчислення значення похідних:

$$
zn_{p}oh_{i} = -6/h_{i-1} \cdot (y_{i} - y_{i-1}) + 6/h_{i} \cdot (y_{i+1} - y_{i})
$$
\n(2.9)

$$
y_1 = 0; \t(2.10)
$$

$$
y_2 = (15 \cdot zn\_poh_2 - zn\_poh_4) / 64, \qquad (2.11)
$$

$$
y'_{3} = zn_{poh_{2}} - 4y'_{2};
$$
\n(2.12)

$$
y'_4 = (zn_{p}oh_4 - y'_3)/4;
$$
 (2.13)

$$
y'_{5} = 0; \t(2.14)
$$

Обчислення значень відповідних коефіцієнтів кубічного полінома:

$$
a_i = y_i; \tag{2.15}
$$

$$
b_i = 1/h_i \cdot (y_{i+1} - y_i) - 1/6 \cdot h_i(y_{i+1} + 2y_i); \qquad (2.16)
$$

$$
c_i = 0.5 y_i';\t\t(2.17)
$$

$$
d_i = 1/(6h_i)(y'_{i+1} - y'_i)
$$
 (2.18)

Алгоритм побудови форми ядра з використанням (для п'яти базових точок) сплайнової інтерполяції для кривих третього порядку.

1. Еліпс поділяється на дві частини відносно горизонталі.

2. Задаються в декартовій системі координати п'яти базових точок як для верхньої так і для нижньої частин еліпса, спотворені від його околу за потрібним закон розподілу. (Модуль різниці абсцис першої і останньої точок буде складати велику вісь ядра пухлинної клітини. Модуль різниці найменшої і найбільшої ординати двох точок буде складати малу вісь ядра).

3. Шукається крок інтерполяції (2.8).

4. Обчислюється значення похідних для цих точок (2.9) – (2.14).

5. Коефіцієнту *а* кубічного поліному присвоюється відповідне значення  $(2.15).$ 

6. Коефіцієнту *b* кубічного поліному присвоюється відповідне значення  $(2.16).$ 

7. Коефіцієнту *c* кубічного поліному присвоюється відповідне значення  $(2.17).$ 

8. Коефіцієнту *d* кубічного поліному присвоюється відповідне значення (2.18).

9. Інтервал, між двома розглядуваними точками, розбивається на визначені одиниці довжини (відрізки) і для абсциси кожної точки початку і кінця цих відрізків шукається відповідне значення ординати (2.7).

10. З'єднуються знайдені дані точки.

Таким чином одержуються форми ядер онкологічних пухлин. Їхнє різноманіття забезпечується за відповідними законами розподілу.

Даний алгоритм представляє розробку математичної моделі ядра пухлинної клітини. Його робота представляє клас різноманітних форм, які за своєю будовою близькі до форм ядер ракових

2.3.2 Алгоритми генерування симетричних зображень

Задамо координати точки зображення в однорідних координатах (*x*, *y*,1) . Якщо до неї застосувати породжуючі перетворення, тоді одержуються точки зміщені по горизонтальній осі:

$$
(x + ix', y, 1). \t(2.19)
$$

Опишемо алгоритм генерування симетричних зображень на смузі.

1. Задаються координати *x* точки кола еліпса – (*x*, *y*); велика та мала піввісь – *a*, *b* відповідно, зміщення відносно центру системи координат – *m*, *n*.

2. Визначається *у* через *х* (див. формулу (2.5)).

3. За точками будується відповідне зображення.

4. Вводяться коефіцієнти матриці перетворень симетричних зображень на смузі: *x* – зміщення по осі *ОХ*, *i* – коефіцієнт порядку зміщення.

5. Згідно матричних моделей формування симетричної структури приведених в підрозділі 2.2, формується відповідна група симетричних зображень на смузі.

Алгоритм синтезу груп перетворень приведений на рисунку 2.9.

2.3.3 Алгоритми генерування несиметричних зображень

Дискретна величина – це величина, яка визначається тільки в певних точках.

Неперервна величина – це величина, яка визначена на всьому проміжку, що розглядається в конкретному випадку.

Існують такі закони розподілу дискретної випадкової величини:

- гіпергеометричний;
- біноміальний (Бернуллі);
- поліноміальний;
- Пуассона;
- геометричний;
- рівномірний.

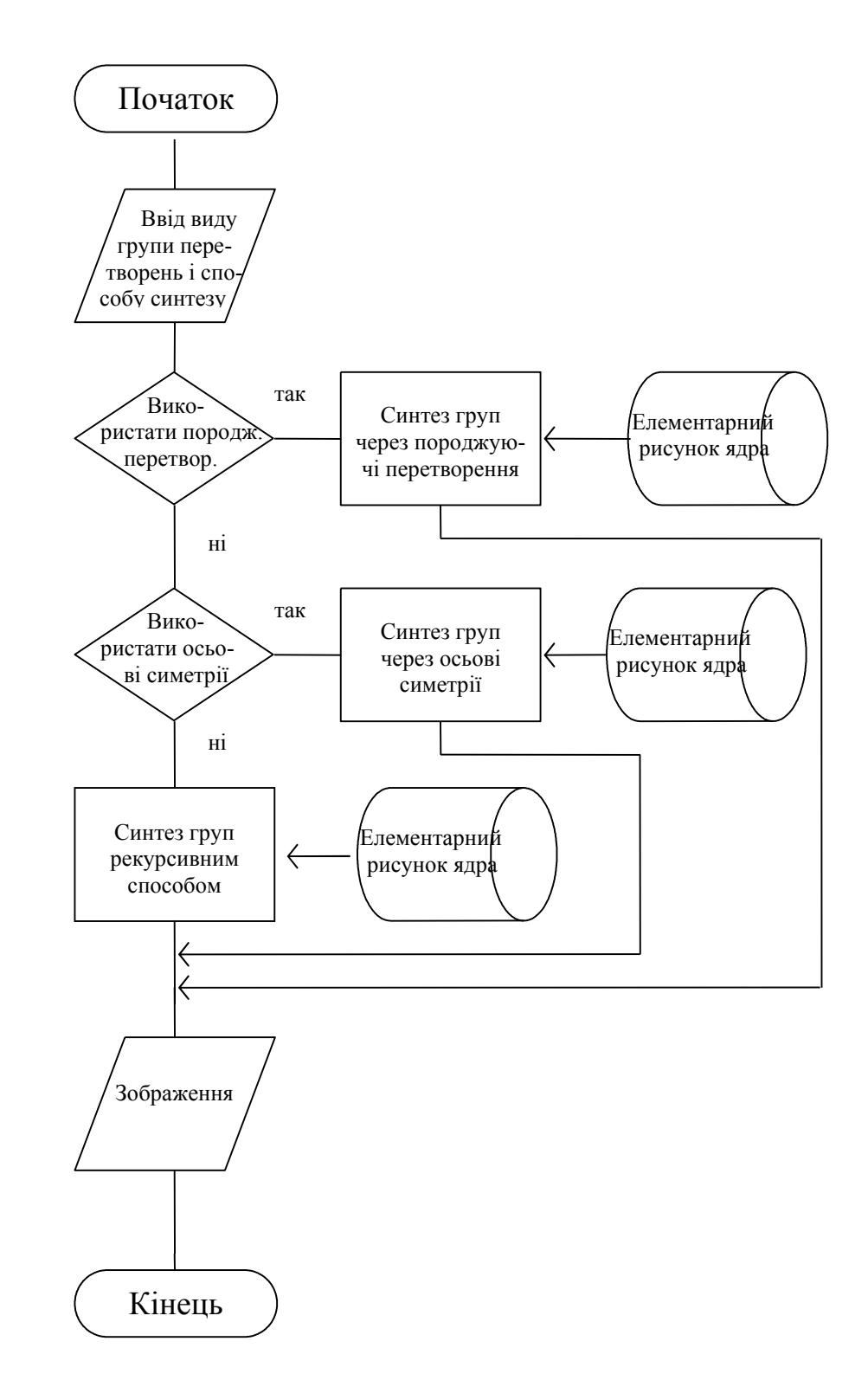

Рисунок 2.9 – Алгоритм синтезу груп перетворень

Найчастіше для генерування випадкових чисел використовується рівномірний закон розподілу неперервної велини. В такому випадку вибирається величина між 0 і 1 з рівномірним розподілом. Однак для генерування випадкових чисел часто застосовуються інші закони розподілу.

Закони розподілу неперервної випадкової величини:

- рівномірний;
- нормальний;
- логарифмічно-гаусівський;
- $\gamma$ 2-розподіл;
- гамма–розподіл;
- Коші;
- Релея;
- Райса;
- Максвелла;
- Стьюдента;
- Вейбулла;
- Фішера–Снідекора;
- Лапласа;
- ескпоненційний;
- показниковий та ін.

Приведемо алгоритм [56] для генерування нормальних випадкових величин:

1. [Одержати *U*, *V*]. Генерувати дві незалежні рівномірно розподілені

випадкові величини *U*, *V*, де *U*=0 і присвоїти  $X = \sqrt{\frac{8}{2}} \frac{(V - \frac{1}{2})}{V}$ *V X e U*  $\overline{\phantom{0}}$  $=\sqrt{2-\frac{2}{\pi}}$  (X приймається, якщо якщо відповідна точка знаходиться в заштрихованій області. Інакше генерується знову).

2. Якщо 1  $X^2 \le 5 - 4e^4U$  то маємо на виході  $X$ і завершення алгоритму. 3. Якщо  $X^2 \ge \frac{4e^{-1.35}}{11} + 1.4$ *U* - $\geq \frac{16}{11} + 1.4$ .

4. Якщо  $X^2$  ≤ −4ln  $U$  то маємо на виході  $X$  і завершення алгоритму, інакше – повернення до першого кроку.

Алгоритм для генерування гамма розподілу випадкових величин [56]:

1. [Генерування кандидата]. Присвоїти  $Y = \tan(\pi U)$ , де  $U - \text{pi}$ вномірно розподілена випадкова величина, і присвоїти  $X = \sqrt{2a-1} \cdot Y + a - 1$ 

2. [Приймати?]. Якщо  $X \le 0$ , повернутися до кроку 1. Інакше – генерувати рівномірно розподілену випадкову величину *V* і повернутися до кроку 1. Якщо  $V > (1 + Y^2) \exp((a-1)\ln(\frac{X}{a-1})) - \sqrt{2a-1} \cdot Y$  $\succ$  (1 + *Y*<sup>2</sup>) exp((*a* − 1) ln( $\frac{A}{a-1}$ )) – √2*a* − 1 ⋅ *Y*). Iнакше прийняти *X*.

Алгоритм для генерування експоненційного розподілу випадкових величин [56]:

1. Генерується рівномірно розподілена випадкова величина *U*.

2. Якщо  $a < U < b$ , тоді  $X = \ln U$ . Інакше перейти на крок 1.

Алгоритм генерування несиметричних зображень на основі використання законів розподілу випадкових величин:

1. Задаються координати *x* точки кола еліпса – (*x*, *y*); велика та мала піввісь – *a*, *b* відповідно, зміщення відносно центру системи координат – *m*, *n*.

2. Визначається *у* через *х* (2.5).

3. Вноситься збурення в формулу еліпса (2.6).

4. В результаті таких операцій одержується овалоподібна геометрична фігура, яка трактується як штучна модель форми ядра.

5. Вводяться коефіцієнти матриці перетворень симетричних зображень на площині: *x* – зміщення по осі *ОХ*, *i* – коефіцієнт порядку зміщення.

6. Згідно відомих законів розподілу випадкової величини, змінні *x'*, y' періодично змінюють свої значення в заданих діапазонах.

7. Згідно матричних моделей формування симетричної структури приведених в підрозділі 2.2, формується відповідна група асиметричних зображень на смузі.

8. В матричні моделі побудови асиметричних зображень вносяться випадкові збурення коефіцієнтів матриць перетворень зображень групи смуги і одержується асиметрична структура штучно згенерованих ядер онкологічної пухлини.

Представлені алгоритми дозволяють побудувати несиметричну структуру на основі симетричної та несиметричні зображення на основі симетричних. Даний підхід дає можливість ввести термін «керований хаос (несиметричність)». На основі цих нововведень створюється можливість розміщення ядер клітинних пухлин на визначеній області.

## 3 КОМП'ЮТЕРНЕ МОДЕЛЮВАННЯ АЛГОРИТМІВ СИНТЕЗУ ЦИТОЛОГІЧНИХ ЗОБРАЖЕНЬ НА ОСНОВІ СТРУКТУРНОГО ПІДХОДУ

3.1 Узагальнена структура програмної системи

Для програмної реалізації завдань вибрано оболонку Delphi 6.0, під управлінням операційної системи Microsoft Windows 2000. яка представляє собою потужний засіб створення програм із зручним графічним інтерфейсом користувача. Основні характеристики технологій, що використовуються в системі Borland Delphi 6.0:

 високопродуктивний компілятор в машинний код. Цей компілятор забезпечує високу продуктивність, яка необхідна для створення програм в режимі "клієнт-сервер". Він забезпечує швидку перевірку готового програмного блоку, створює досить швидкий код програми;

 об'єктно-орієнтована модель програмних компонент. Головна особливість цієї моделі – в максимальному повторному використанні коду. Це дозволяє швидко створювати програми із заздалегідь підготовлених об'єктів, надає можливість створювати свої власні об'єкти для середовища Delphi, при чому вони мають однакову значимість з об'єктами, які постачаються виробником;

 засоби швидкої розробки програм. Середовище Delphi включає в себе повний набір візуальних інструментів для швидкісної розробки програм, які підтримують розробку графічного інтерфейсу і підключення до корпоративних БД. Стандартна бібліотека візуальних компонент включає в себе стандартні об'єкти побудови зручного інтерфейсу, об'єкти керування даними, графічні об'єкти, об'єкти мультимедіа, діалоги і об'єкти управління файлами.

Основним засобом візуалізації графіки в Borland Delphi 6.0 є різноманітні методи, що належать об'єкту Canvas. Об'єкт Canvas є складовою багатьох компонент, які використовуються для виводу зображення – TPaint, TImage, TBitmap. Головні методи для виводу згенерованого зображення на екран (в

межах значення властивостей width і height об'єкту Canvas) – arc, chord, lineto. Ці методи дозволяють створювати найпростіші елементи графіки.

Для обробки растру і прямого виводу синтезованого зображення на екран використовується властивість pixels, яка дає доступ до пікселів, які закріплені за об'єктом Canvas, тобто до елементів віртуального "екрану". Можна напряму використовувати доступ до пікселів, але це призводить до зниження швидкості виконання програми. Реально значення пікселів об'єкту Canvas переносяться в двовимірний масив, і подальша обробка проводиться над масивом.

Головним недоліком засобів візуалізації, які використовуються в середовищі Borland Delphi 6.0 є те, що необхідно окремо програмувати всі процедури для виводу масиву пікселів, перевіряти коректність координат і т. д.

Розроблена програмна система, яка складається з наступних блоків [13]:

- блок генерування зображення ядра клітин;
- блок розміщення згенерованого зображення ядра клітини;
- блок створення змодельованої бази даних пухлинних клітин;
- блок візуалізації поточних результатів.

Результати роботи кожної підсистеми візуально відображаються у вікні виводу зображення в головному вікні програми.

Отже, програмна реалізація системи орієнтована на операційну систему Windows<sub>10</sub>.

Узагальнена структура програмної системи показана на рисунку 3.1.

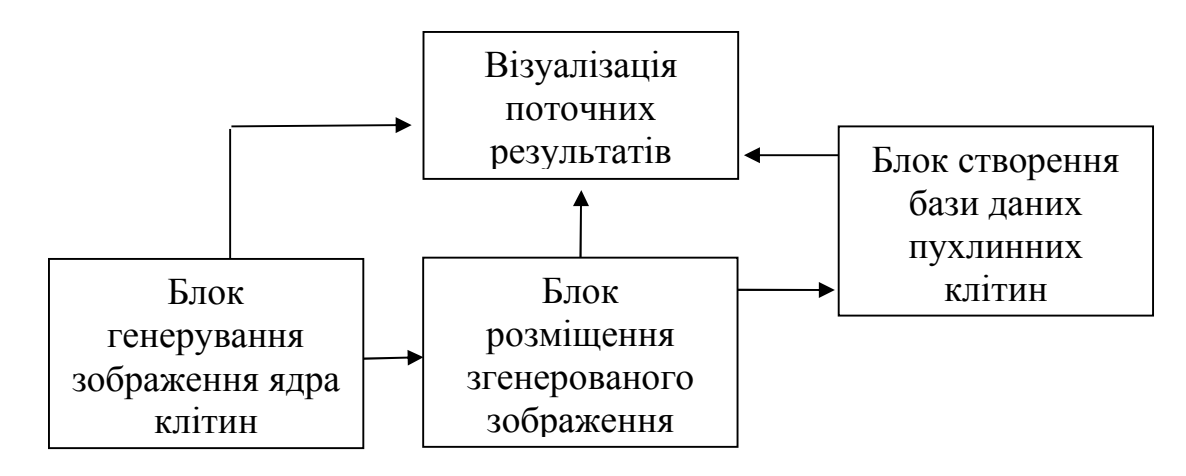

Рисунок 3.1 – Узагальнена структура програмної системи

Блок генерування зображення ядра клітин. Забезпечує виконання таких дій:

 генерування параметрів для побудови зображення ядра клітини (працює за автоматизованим алгоритмом на основі сплайнової інтерполяції третього порядку);

 спотворення ядра клітини за допомогою відомих законів розподілу неперервних та дискретних випадкових величин;

 розфарбовування, яке дозволяє отримати кольорове зображення синтезованого ядра клітини.

Для спотворення використовуються два найбільш поширені розподіли випадкових величин – рівномірний та нормальний. За допомогою цих законів як раз вводяться елементи хаосу і непередбачуваності в структуру форми ядра.

Блок розміщення згенерованого зображення. Виконує наступні дії:

 генерує математичну модель яка дозволяє використовуючи матричні перетворення для кожного пікселя створити симетричну структуру типу розміщення ядер на смузі;

 спотворення зображення групи ядер за допомогою відомих законів розподілу неперервних та дискретних випадкових величин.

Блок візуальної перевірки поточних результатів зображення. Використовується для:

 збереження вихідного зображення у окремому вікні (початкове зображення);

 виконує розміщення зображення ядра клітини на площині, використовуючи матричні перетворення (будує рапорт).

Блок створення бази даних пухлинних клітин. Доцільність створення бази даних викликана такими факторами: необхідністю у забезпеченні високого рівня незалежності програм від структурних змін у файлі; одноразовий ввід даних; ліквідацією високого рівня дублювання даних; необхідністю у забезпеченні централізованого збереження інформації.

Для проектування бази даних використовується реляційна модель, оскільки дані у ній відображаються в найбільш зручній формі – у формі таблиці. Для неї існує розвинутий математичний апарат – реляційна алгебра, де для баз даних (відношень) визначені такі відомі операції як об'єднання, кон'юнкція, вибірка, перетин та ін. Термінами реляційної моделі є атрибут, кортеж, відношення.

Перевагою реляційної моделі є відносна простота інструментальних засобів її підтримки, а недоліком – жорсткість структури даних і залежність швидкості роботи від розміру бази даних.

В загальному, всю програмну систему можна розділити на дві підсистеми (рисунок 3.2) – підсистему синтезу цитологічних зображень і підсистему зберігання зображень в базі даних.

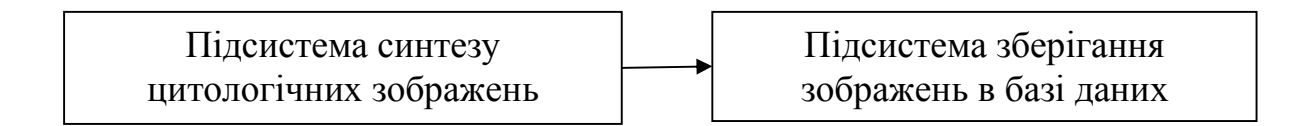

Рисунок 3.2 – Загальна структура програмної системи

Підсистема синтезу цитологічних зображень складається з блоків генерування зображення ядра клітин, розміщення згенерованого зображення, візуальної перевірки поточних результатів зображення.

Підсистема зберігання зображень в базі даних складається з блоку створення бази даних пухлинних клітин створених і реальних зображень пухлинних клітин (фотографій).

## 3.2 Підсистема синтезу цитологічних зображень

Дана підсистема складається з процедур і функцій, що використовуються для генерування параметрів для побудови зображення ядра клітини на основі сплайнової інтерполяції третього порядку. В цій підсистемі знаходяться процедури і функції, що спотворюють ядро клітини за допомогою відомих законів розподілу неперервних та дискретних випадкових величин, розфарбовують їх. Також в цій підсистемі знаходяться процедури і функції, що генерують математичні моделі розміщення ядер на смузі та спотворюють зображення групи ядер за відомими законами розподілу випадкових величин.

На рисунку 3.3 показані відповідні до кожного блоку процедури і функції, що складають тіло блоків з розподілом виконуваних функцій.

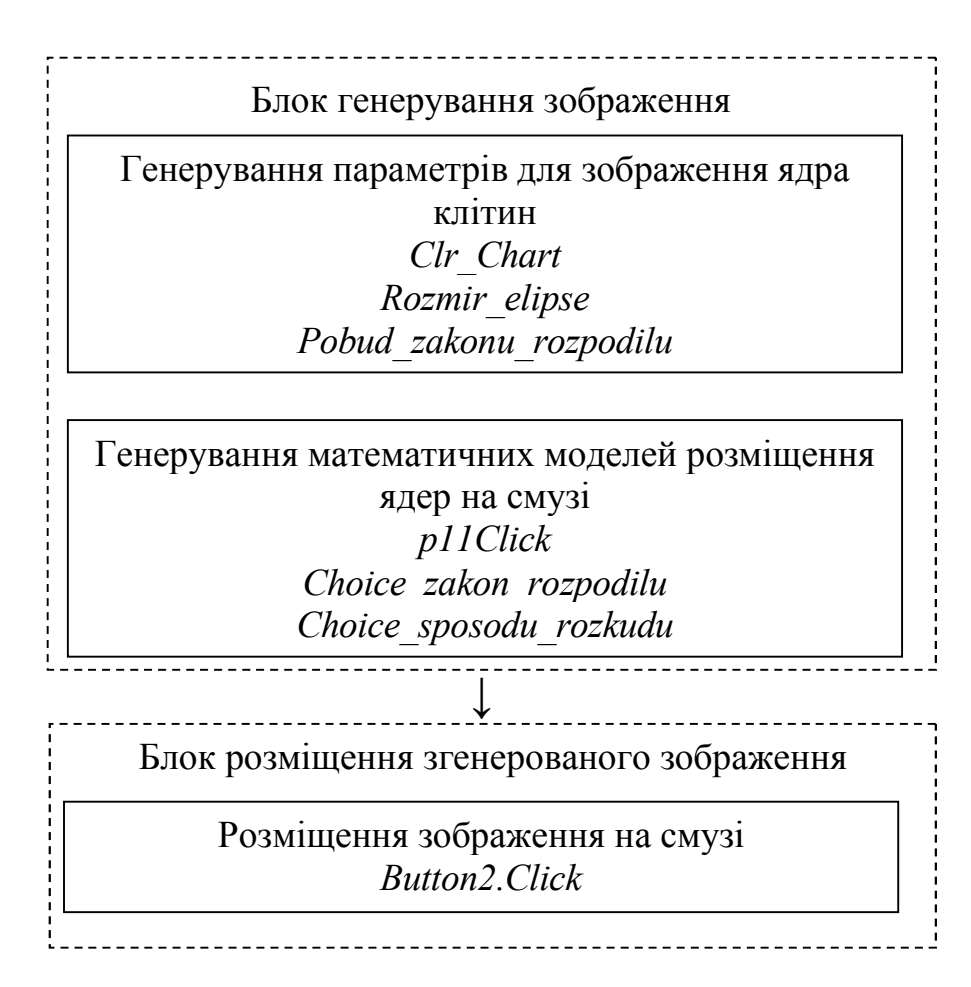

Рисунок 3.3 – Блок синтезу цитологічних зображень

Блок генерування зображення ядра клітин працює за автоматизованим алгоритмом на основі сплайнової інтерполяції третього порядку. В цьому блоці будуємо овалоподібні фігури, спотворені за допомогою законів розподілу неперервних та дискретних випадкових величин. В роботі використано два найбільш розподіли випадкових величин – рівномірний та нормальний. За допомогою цих законів як раз вводяться елементи хаосу і непередбачуваності в структуру форми ядра.

Блок містить такі структурні компоненти: Timage, Tchart.

Timage призначений для розміщення на формі растрового зображення, піктограми, або мета файлу. Тип зображення міститься в центральній властивості компонента – Picture. Редагування растрового зображення проходить з допомогою властивості Canvas.

Tchart призначається для графічного представлення числових даних. Має специфічні властивості, події і методи.

Компонент Tchart будує графік рівномірного або нормального закону розподілу випадкових величин.

Блоки розміщення згенерованих ядер, візуальної перевірки поточних результатів зображення містять структурні компоненти: TmainMenu, TRadioGroup, Tmemo.

TmainMenu – це компонент, що визначає головне меню форми. На форму можна розмістити скільки завгодно об'єктів цього класу, але відображатися в смузі меню у верхній частині форми буде тільки той з них, який вказаний у властивості Menu форми.

TRadioGroup – це компонент, що спрощує обслуговування групи. Індекси груп розміщуються в спеціальному списку Items. Компонент представляє собою спеціальний контейнер, в якому розміщені залежні перемикачі, які вибирають необхідну групу за індексом.

Компонент TradioGroup дозволяє визначати спосіб побудови та закон розподілу випадкових величин, як для побудови форми так і для синтезу зображення.

Tmemo – це компоненти призначені для вводу, редагування і/або відображення достатньо довгого тексту. Зміст компоненту можна динамічно формувати завдяки тому, що текст зберігається у властивості Lines класу Tstring і являє собою пронумерований набір стрічок.

Компонент TMemo виводить значення контрольних точок, за якими використовуючи інтерполяцію будуються форми ядер пухлинних клітин.

Спотворення ядер відбувається на рівні пікселів. На такому рівні можна досягти бажаного результату в генеруванні форми близької до очікуваної.

Програма працює за класичними алгоритмами [56] генерування випадкових чисел за відомими законами розподілу і забезпечує побудову різнопланових овалоподібних геометричних фігур з використанням поліномів 3 порядку. Ці поліноми забезпечили згладжування форми пухлинних клітин і дозволили будувати фігури, що нагадують уражені ядра.

В роботі використані форми ядер з баз даних, яка створена за монографією [22] і, яка розроблена групою викладачів кафедри комп'ютерної інженерії Тернопільського національного економічного університету [3, 57, 58]. Зразки геометричних форм пухлинних клітин приведені в таблиці 3.1.

Розміщення ядер пухлинних клітин на розглядуваній області дослідження відбувається на основі математичної моделі, яка дозволяє використовуючи матричні перетворення для кожного пікселя створити симетричну структуру зображення.

Спотворення симетричної структури, так як і для ядер, відбувається на рівні пікселів. Випадковість вноситься у математичні моделі груп смуги.

Візуально побачити штучно створене зображення ядер онкологічних пухлинних клітин можна в площині фіксованого розміру, на якій проводиться моделювання штучних ядер пухлинних клітин (рисунок 3.4). Ядра можна представляти у будь-якій кількості. Інформація про генерування випадкових чисел видається як в графічному так і в текстовому режимах. Графічний режим дозволяє візуально оцінити область, в яку повинні попадати числа при їхньому генеруванні. Текстовий режим забезпечує безпосередню візуалізацію цих чисел.

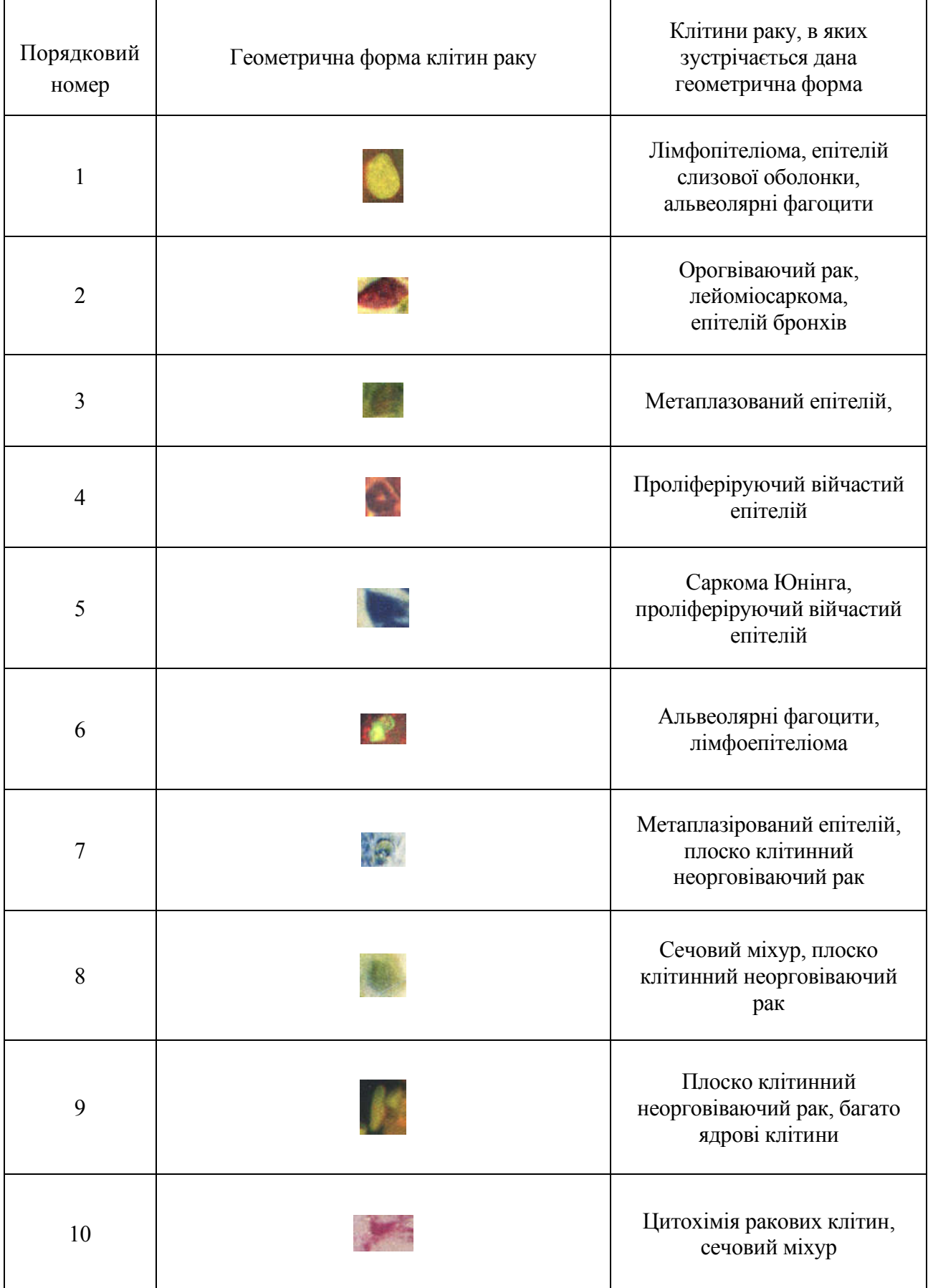

# Таблиця 3.1 – Геометричні форми пухлинних клітин

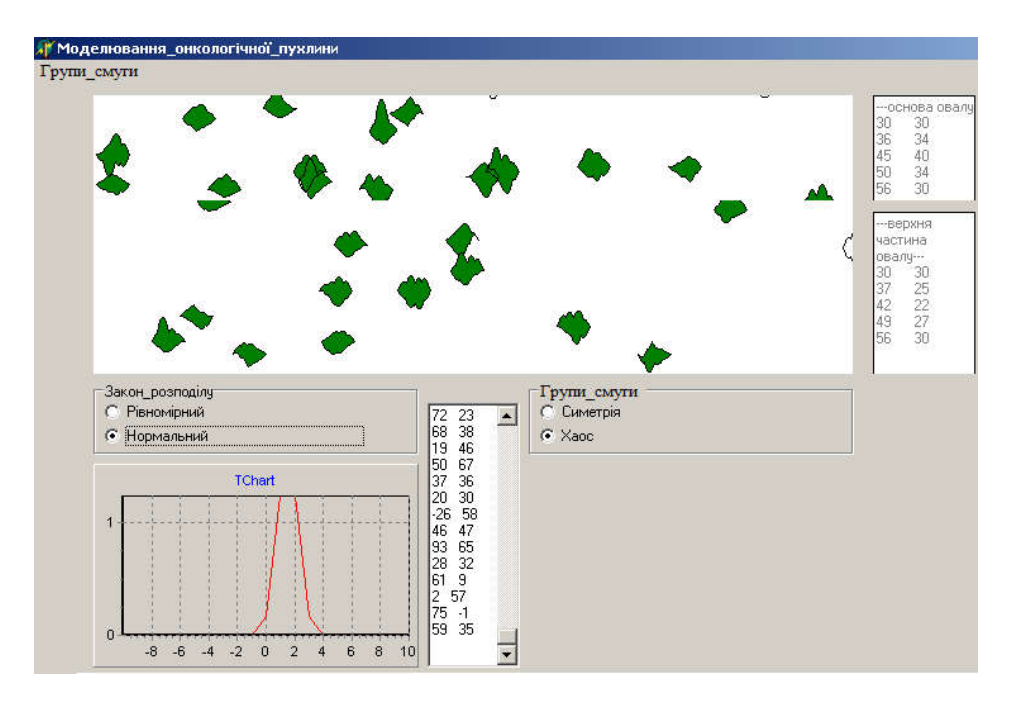

Рисунок 3.4 – Система для моделювання ядер пухлинних клітин

Програма наочно показує, на основі зроблених генерувань за різними законами, змодельовані розміщення ядер онкологічних пухлинних клітин, і також працює із завантаженими з файлу бази даних. З допомогою неї можна візуально порівняти онкологічні захворювання.

## 3.3 Підсистема зберігання зображень в базі даних

Підсистема зберігання зображень включає створення БД зображень онкологічних захворювань.

Поняття бази даних (БД) можна застосувати до будь-якої зв'язаної між собою за визначеною ознакою інформації, що зберігається і організована, як правило, у вигляді таблиць (реляційні БД). БД – це електронне сховище даних, яке зберігається в комп'ютері у вигляді одного або декількох файлів. БД призначені для ряду операцій: додавання нової інформації в існуючі файли БД; додавання нових порожніх файлів в БД; зміну інформації в існуючих файлах

БД; пошук інформації в БД; знищення інформації з існуючих файлів БД; знищення файлів із БД.

Традиційно об'єми інформації, з якими приходиться мати справу таким системам, досить великі, а самі БД мають достатньо складну структуру. Прикладами інформаційних систем є системи замовлення автубусних, залізничних чи авіаційних квитків, банківські системи і т. д.

Реляційні моделі даних в теперішній час набули велику популярність. Практично всі сучасні СУБД орієнтовані тільки на таке представлення даних. Дані в реляційних моделях представляються у вигляді таблиць, а способи роботи і маніпуляції з ними – у вигляді зв'язків. Реляційна модель відображає три концептуальних елементи: структура, цілісність і обробка даних.

В створеній базі даних зображення онкологічних захворювань розбиті за органами захворювання. База даних створюється на основі онкологічних знімків зроблених під час операції та опису фахівців по питаннях онкології.

В БД виділено атрибути: орган; тип пухлини; назва пухлинної клітини; номер файлу назви зображення в базі даних, файл опису.

«Орган». В БД внесено ракові пухлини одинадцяти органів, із забезпеченням її чіткої структури.

«Тип пухлини», наприклад – епітелій, аденома, меланома.

«Назва пухлинної клітини» – атрибут, який містить ім'я текстового файлу, в якому знаходиться опис зображення. Наприклад: «Аденома горла».

«Номеру файлу назви зображення» присвоюється текстове ім'я відповідного графічного файлу формату BMP, наприклад, «001.bmp». Всі зображення не зберігаються в пам'ять, тому що на це потрібні значні ресурси оперативної пам'яті, а лише їх імена, і, при необхідності, підвантажуються.

Атрибут «Файл опису» містить ім'я текстового файлу, який містить допоміжну для комп'ютерної програми інформацію (кількість ядер на зображенні, тип флюресценції, колір ядер і т.д.

В БД виділяються 2 об'єкти: орган, зображення. В об'єкті ОРГАН ключовим є атрибут «Ключ». В об'єкті ЗОБРАЖЕННЯ ключовим є атрибут «Файл зображення».

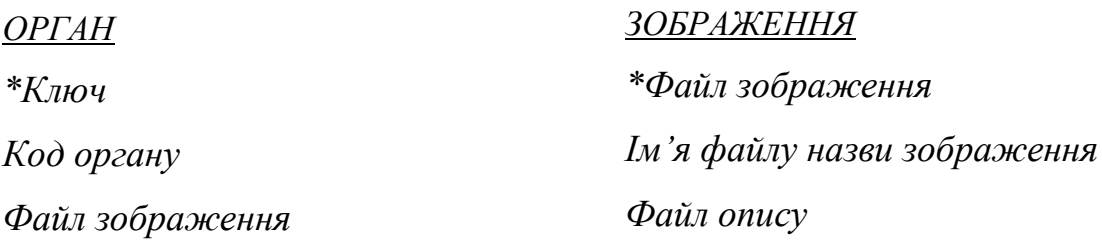

Для зменшення дублювання інформації виділяється окремий об'єкт КОД.

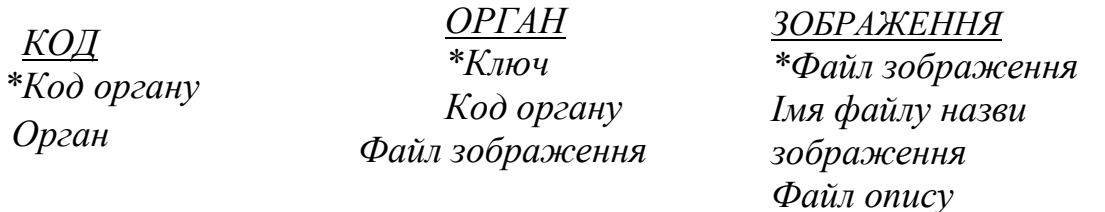

Структура БД показана на рисунку 3.5.

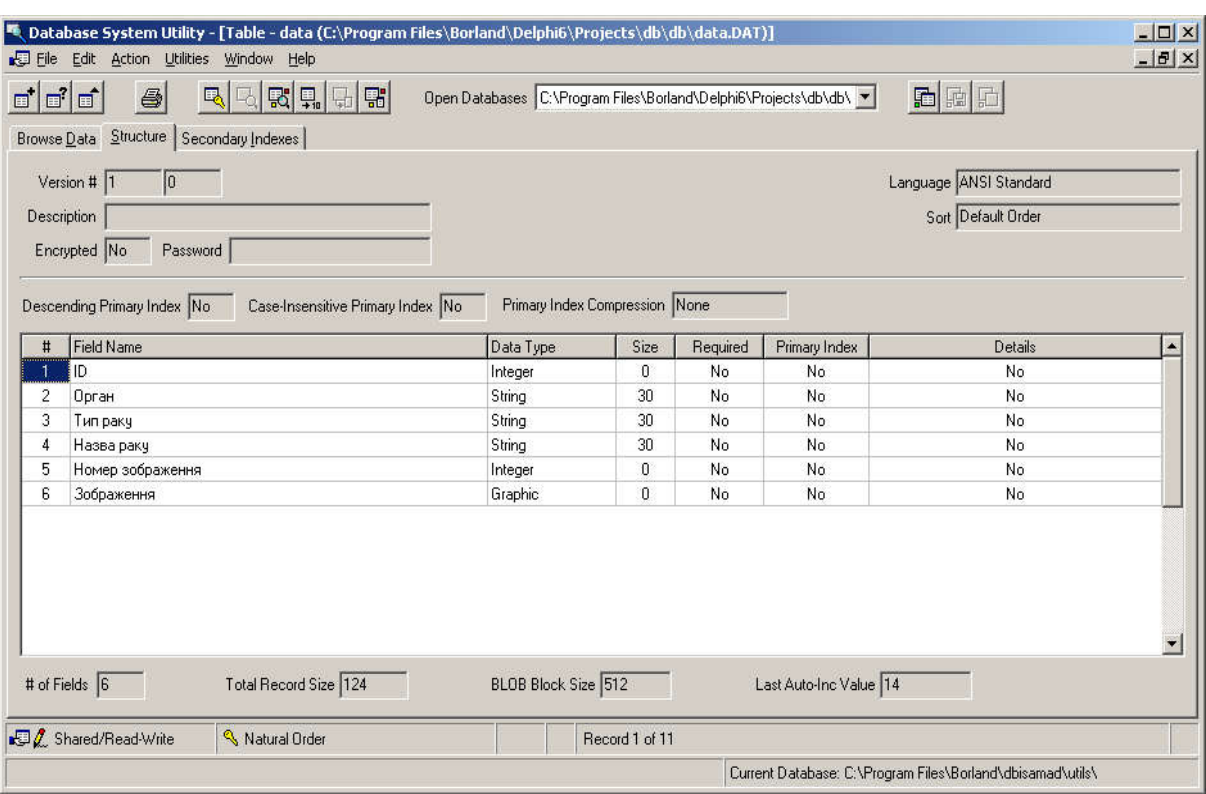

Рисунок 3.5 – Структура бази даних

Для проектування бази даних використовується основний компонент DataSource. Він є посередником між таблицями СУБД і екранними елементами керування. Компонент DataSource дозволяє, по-перше, абстрагуватися від конкретної СУБД. По-друге, в системі Delphi, поняття джерела даних значно ширше, ніж таблиця. Таким джерелом теоретично може служити будь-який віртуальний пристрій, що може представляти дані у вигляді набору записів.

Мова SQL є основою багатьох СУБД, тому що відповідає за фізичне структурування та запис даних на диск, а також за фізичне читання даних з диска і дозволяє приймати SQL-запити від інших компонентів СУБД і користувацьких прикладних програм. Таким чином SQL – потужний інструмент, який забезпечує користувачам, програмам і обчислювальним системам доступ до інформації, що знаходиться в реляційній базі даних.

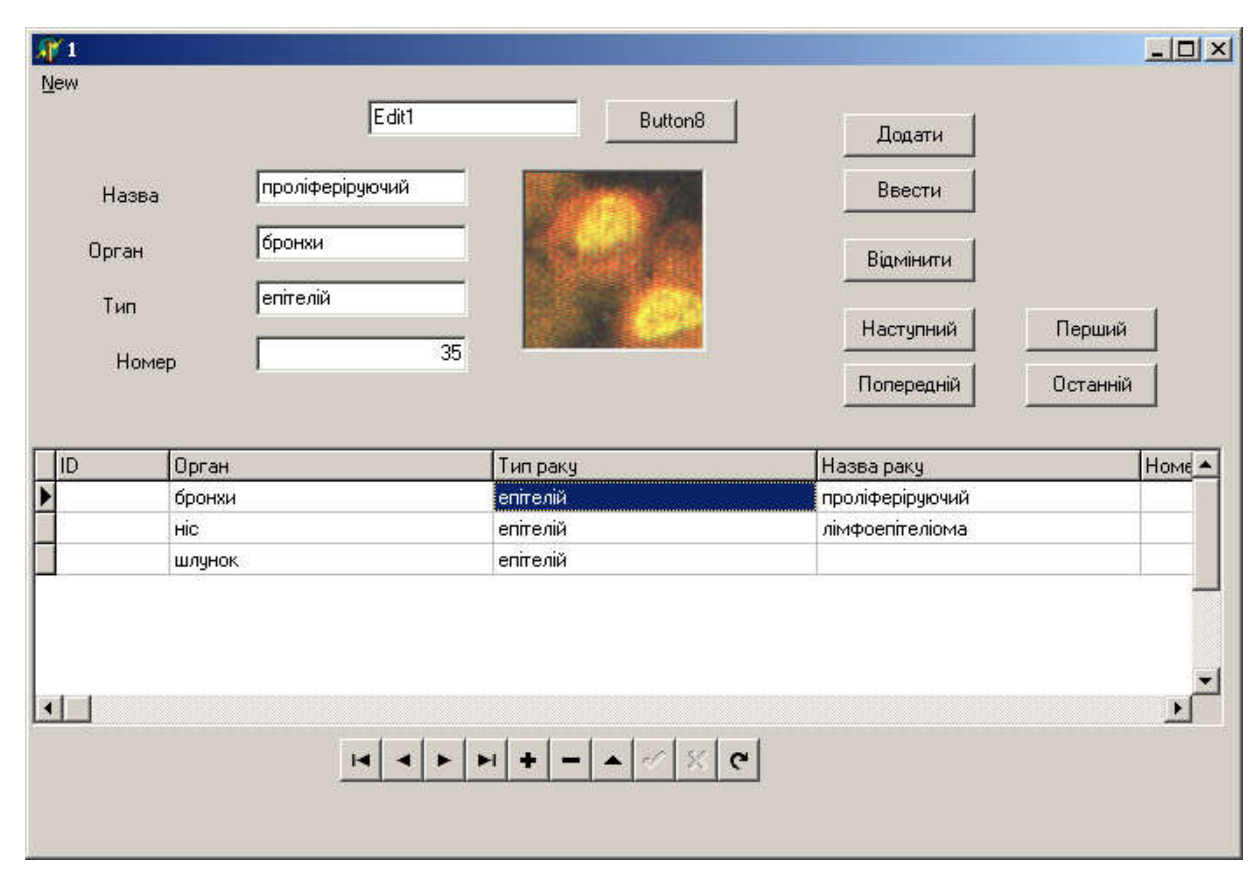

Практична реалізація структури БД показана на рисунку 3.6.

Рисунок 3.6 – Практична реалізація структури БД

## 3.4 Результати роботи програмної системи

Програма призначена для:

побудови зображень ядер клітин засобами сплайнової інтерполяції;

 розміщення згенерованого ядра на смузі, використовуючи математичні моделі;

 обробки зображення (фотографії) ядер для отримання їх текстової візуалізації.

Зовнішній вигляд головного вікна програми показано на рисунку 3.7.

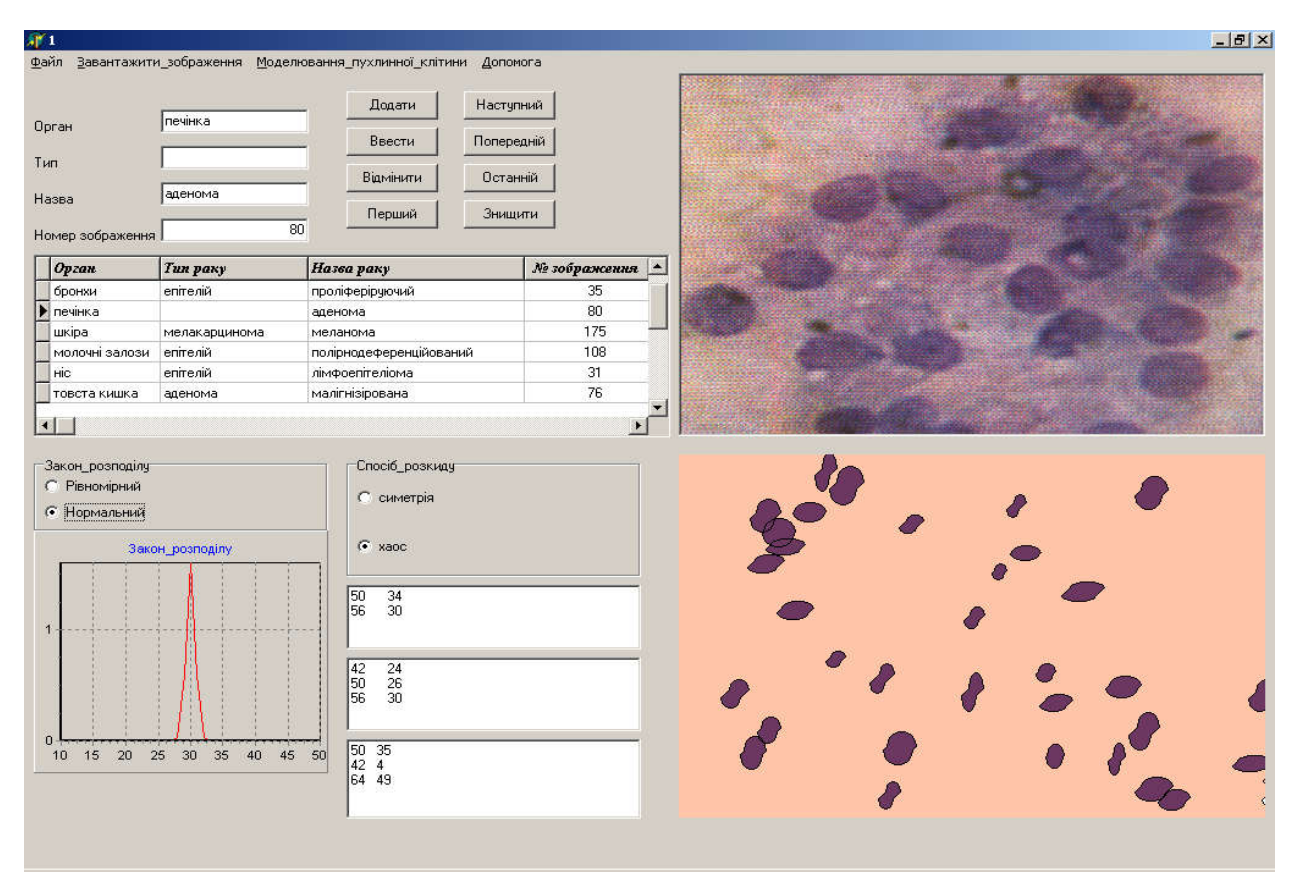

Рисунок 3.7 – Зовнішній вигляд вікна програми

Інтерфейс головного вікна програми візуально розділений на чотири частини.

В лівому верхньому куті міститься рядок контекстного меню програми і вікно вибору зображення з БД. Моделювання відбувається для одинадцяти органів, із забезпеченням її чіткої структури.

В лівому верхньому куті знаходиться вікно спотворення для ядра і для групи симетрії.

Правий верхній кут – це вікно для показу зображення, з яким проводиться робота.

Правий нижній кут – це вікно згенерованого зображення. Таким чином, права сторона дозволяє візуально порівнювати з оригіналами згенеровані моделі пухлинних клітин.

Розглянемо контекстне меню.

Перший пункт меню – Файл. Він містить ще підпункти: Групи Смуги та Вихід. Групи смуги представлені дванадцятьма породжуючими перетвореннями за допомогою матриць третього порядку, які дозволяють будувати складні зображення на смузі. Пункт Вихід створений для зручності завершення роботи з системою.

Другий пункт меню – Завантаження зображення. При внесенні даних у БД маємо зображення онкологічного об'єкту. Для завантаження зображення в БД потрібно вибрати пункт меню Завантаження і при огляді ресурсів диску вибрати потрібний графічний файл. Для остаточного завантаження файлу необхідно натиснути клавішу введення для запам'ятовування зображення в файл data.blb текстової інформації про онкологічне захворювання в файл data.idx папки db.

Наступний пункт меню – Моделювання пухлинних клітин. Він призначений для моделювання пухлинних клітин, фактично створення їхньої штучної моделі з відображенням всіх її структурних елементів .

В меню Допомога містяться короткі відомості про проект та розробників даного програмного продукту.

Результати експериментальних досліджень приведені на рисунках 3.8- 3.11. Додаток А містить фрагмент лістингу коду програми.

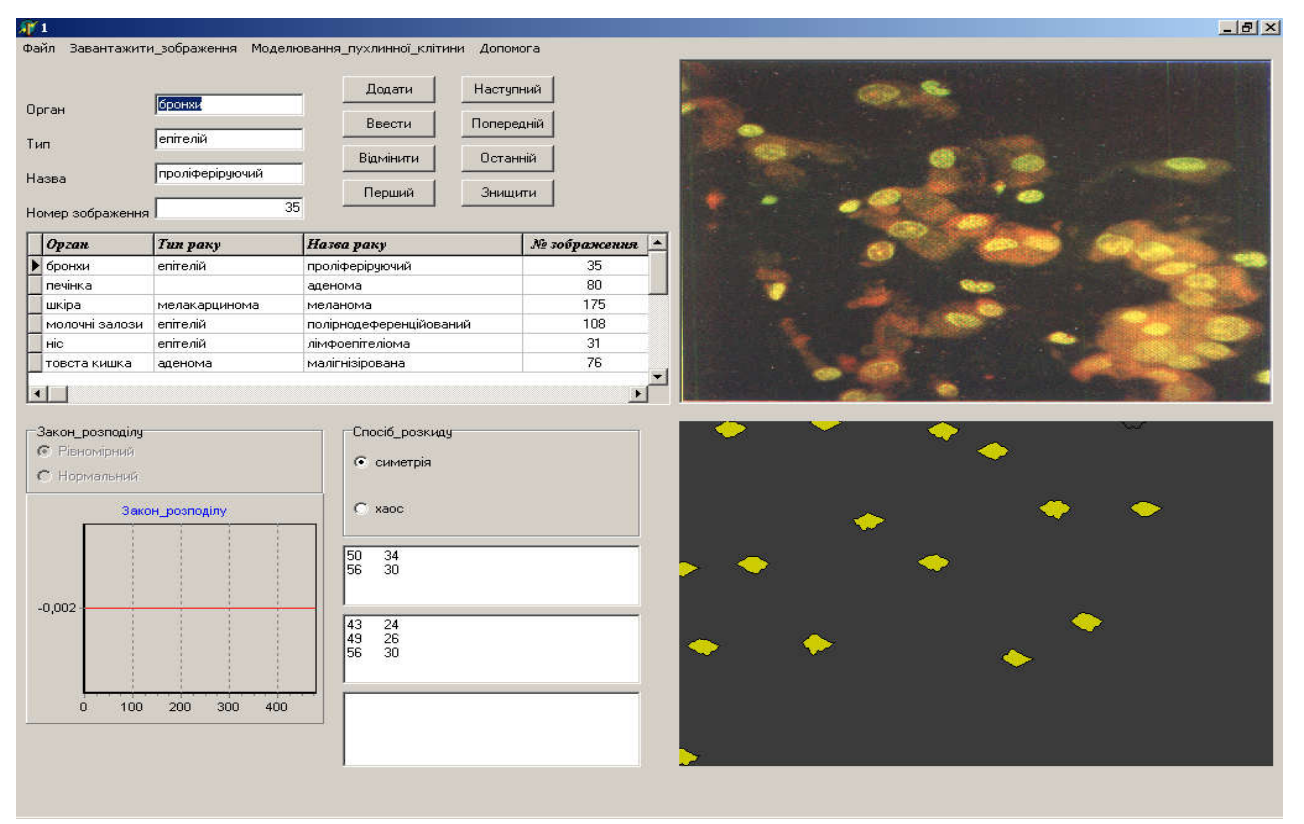

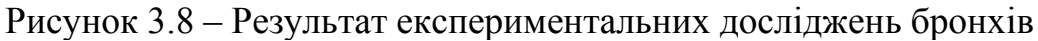

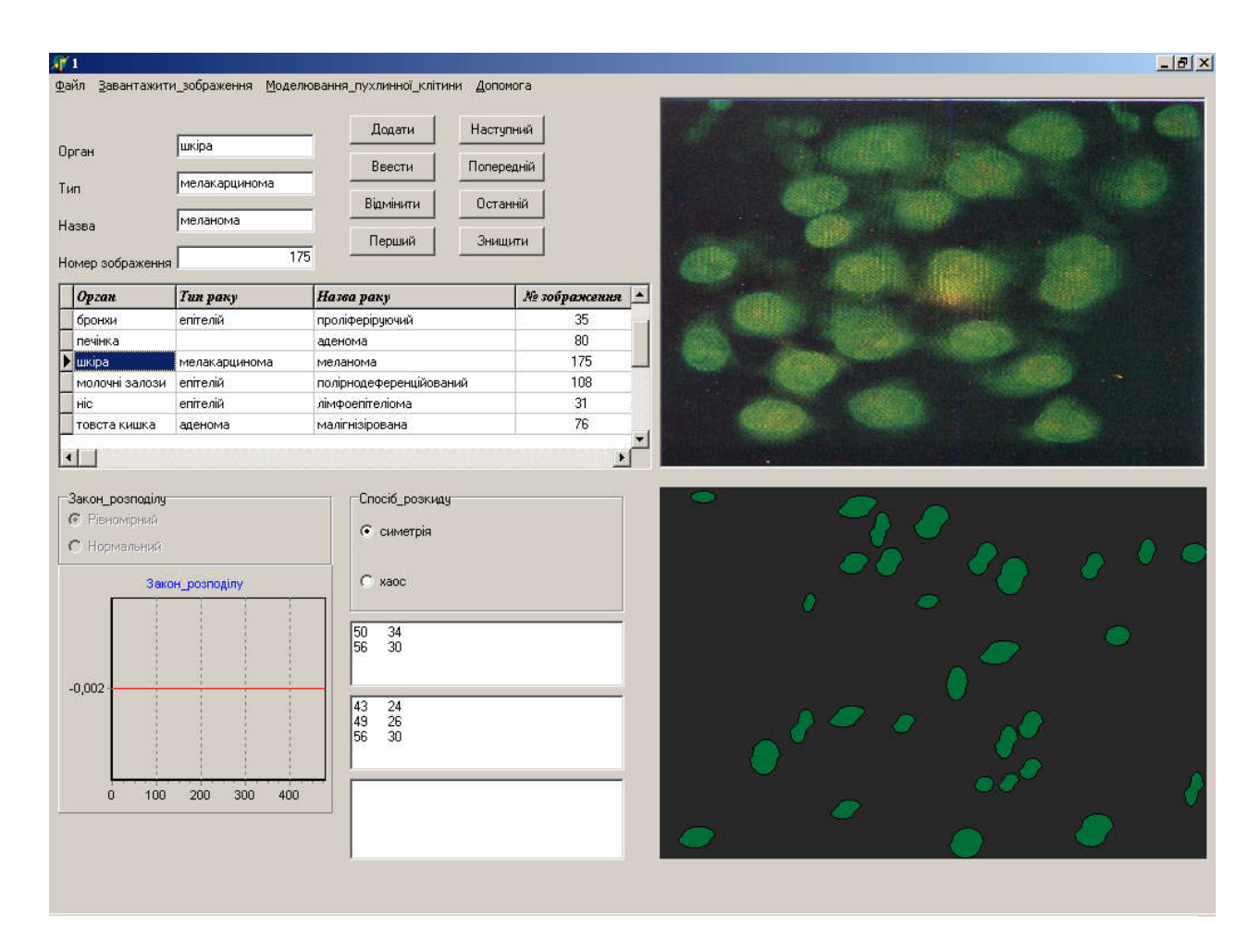

Рисунок 3.9 – Результат експериментальних досліджень шкіри

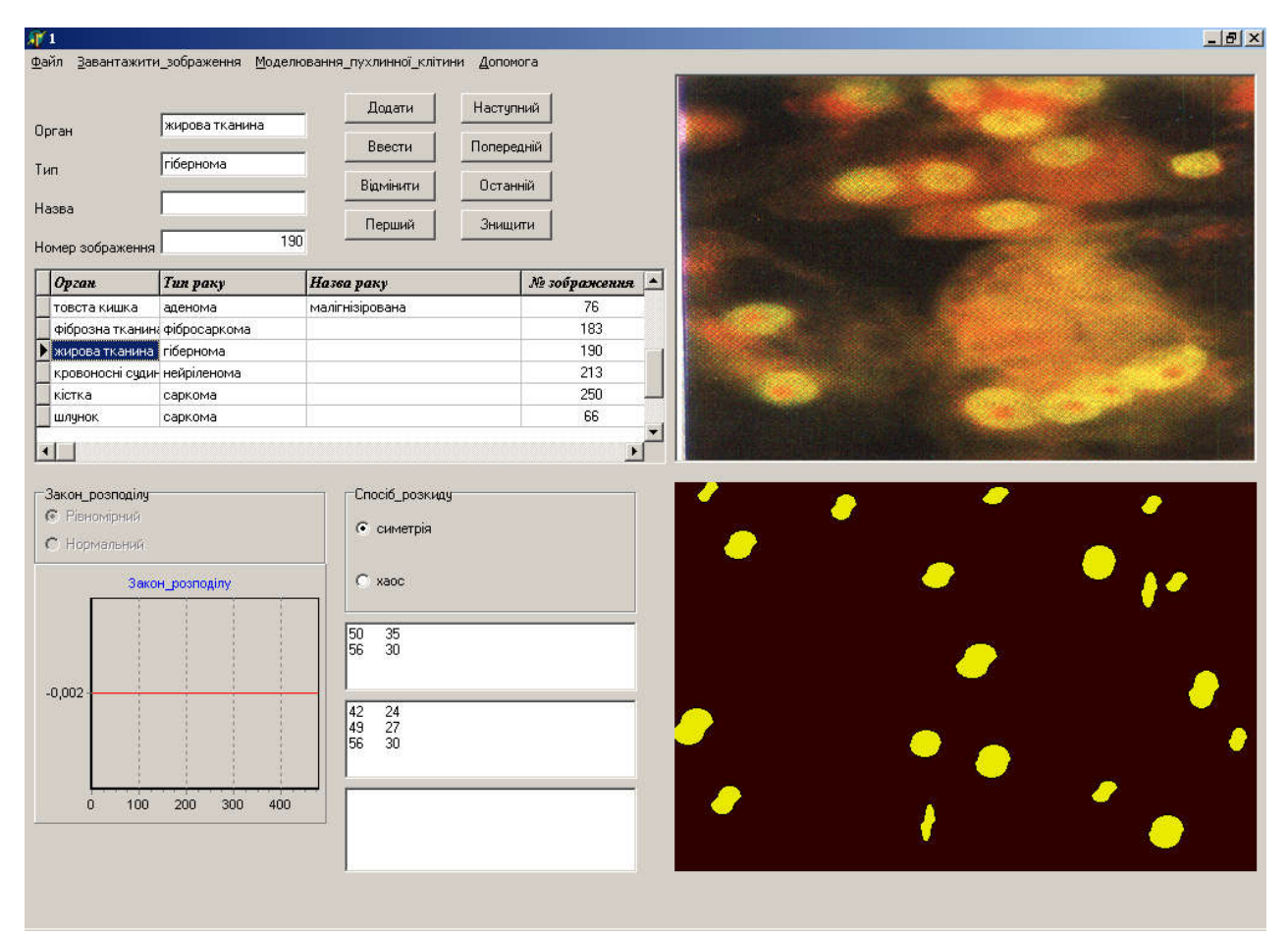

Рисунок 3.10 – Результат експериментальних досліджень жирової тканини

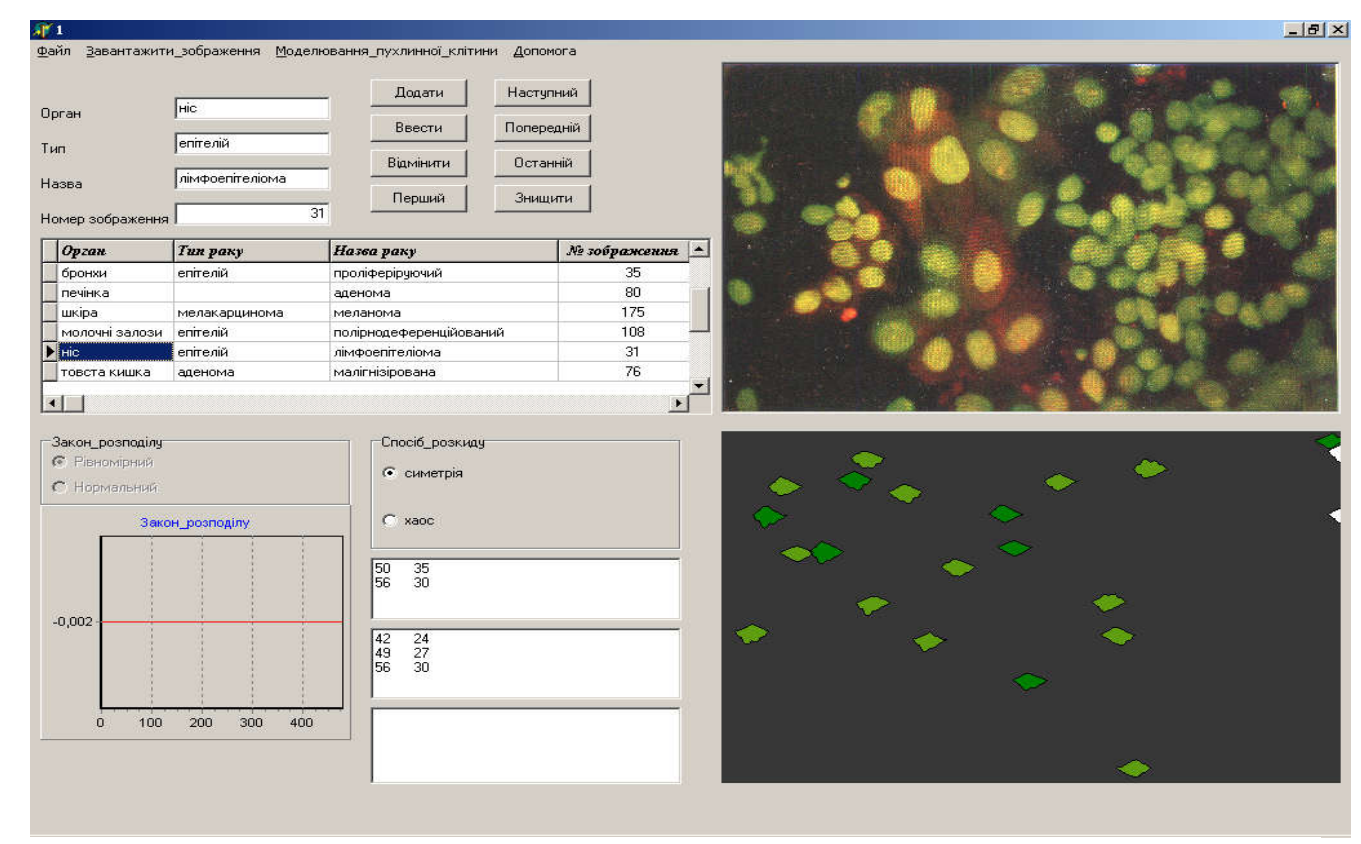

Рисунок 3.11 – Результат експериментальних досліджень носа

## ВИСНОВКИ

В результаті виконання випускної кваліфікаційної роботи одержані такі результати:

1. Проаналізовано відомі підходи до синтезу зображень, що дало можливість виробити підхід до синтезу зображень пухлинних клітин на основі структурного підходу.

2. Здійснено аналіз класів зображень пухлинних клітин, що дало можливість виділити геометричні особливості форм ядер і їх розміщення на смузі.

3. Розроблено математичні моделі опису та синтезу пухлинних клітин, на базі яких розроблені алгоритми синтезу їх зображень.

4. Запропоновано алгоритми синтезу симетричних і несиметричних зображень, що дало можливість моделювати форму та розміщення ракових клітин.

5. Спроектовано і програмно реалізовано програмну систему синтезу пухлинних клітин, що дало можливість зберігати наявні зображення та синтезувати нові.

6. Розроблені моделі та алгоритми синтезу і спроектована на їх основі програмна система дозволила зберігати відомі зображення та синтезувати нові. що дасть можливість в подальшому здійсювати ідентифікацію зображень, використовуючи генеративний підхід до розпізнавання зображень.

## СПИСОК ВИКОРИСТАНИХ ДЖЕРЕЛ

1. Berezsky О., Verbovyy S., Dubchak L., Datsko T. Fuzzy System of Diagnosing in Oncology Telemedicine. Sensors & Transducers. 2017. Vol. 208, Issue 1. P. 32-38.

2. Berezsky O., Dubchak L., Batryn N., Datsko T., Berezska K., Pitsun O., Batko Y. Fuzzy system for breast disease diagnosing based on image analysis. Proceedings of the 1st International Workshop on Informatics & Data-Driven Medicine, Lviv, Ukraine, 11-13 november 2019.

3. Березький О. М., Мельник Г.М., Березька К. М. Нечітка база знань інтелектуальної системи діагностування видів раку молочної залози, Вісник Хмельницького національного університету. Технічні науки. 2013. №6. С. 284- 292.

4. Berezsky O., Pitsun O., Batryn N., Datsko T., Berezska K., Dubchak L. Modern automated microscopy systems in oncology. Proceedings of the 1st International Workshop on Informatics & Data-Driven Medicine, Lviv, Ukraine, 28- 30 november 2018. Р. 311-325 (Scopus)

5. Березький О. М., Мельник Г.М., Березька К. М., Дацко Т.В. Інтелектуальна система аналізу зображень ауто- та ксеногенних тканин. Науковий вісник НЛТУ України: зб. наук.-техн. праць. Львів: РВВ НЛТУ України. 2014. Вип. 24.11. С. 323-330.

6. Березький О. М., Мельник Г.М., Батько Ю.М., Дацко Т. В. Інтелектуальна система для діагностування різних форм раку молочної залози на основі аналізу гістологічних і цитологічних зображень. Науковий вісник НЛТУ України: зб. наук.-техн. праць. Львів: РВВ НЛТУ України. 2013. Вип. 23.13. С. 357-367.

7. Березький О. М. Піцун О.Й., Лящинський П.Б., Мельник Г.М. Інтелектуальна система автоматизованої мікроскопії аналізу гістологічних та цитологічних зображень. Штучний інтелект. 2017. №2 (76). С. 128-140.

8. Створення гібридної інтелектуальної системи морфометричної діагностики для верифікації внутрішньопротокового раку молочної залози за цитологічного дослідження / В.А.Дацко, О. М. Березький, Г.М. Мельник та інші, всього 6 осіб. Український журнал клінічної та лабораторної медицини. 2013. Т. 8, № 4. С. 162-165.

9. Березький О. М., Березька К. М. Гібридні інтелектуальні системи медичного діагностування. Матеріали Міжнародної наукової конференції «Інтелектуальні системи прийняття рішень та проблеми обчислювального інтелекту» (ISDMCI'2014), м. Залізний Порт, 28–31 травня 2014 р. Херсон: ХНТУ, 2014. С. 246–247.

10. Image Segmentation Metric-Based Adaptive Method / Oleh Berezsky, Oleh Pitsun, Natalia Batryn, Kateryna Berezska, Nadiya Savka, Taras Dolynyuk. Proceedings of the 2018 IEEE Second International Conference on Data Stream Mining & Processing (DSMP), Lviv, August 21-25, 2018. Lviv, 2018. P. 554-557.

11. Березький О. М., Мельник Г.М. Інформаційна технологія аналізу та синтезу гістологічних зображень. Матер. Одинадцятої всеукр. міжнар. конф. «Оброблення сигналів і зображень та розпізнавання образів» (УкрОБРАЗ'2012), Київ, 15-19 жовтня 2012 р. К., 2012. С. 161-164.

12. Методи, алгоритми і програмні засоби опрацювання біомедичних зображень / Березький О. М., Батько Ю.М., Березька К.М., Вербовий С.О., Дацко Т.В., Дубчак Л.О., Ігнатєв І.В., Мельник Г.М., Николюк В.Д., Піцун О.Й. Тернопіль: Економічна думка, ТНЕУ, 2017. 330 с.

13. Брикайло М.С., Думний О.О. Програмна система синтезу гістологічних та цитологічних зображень на основі структурного підходу: ІІ Наук.-практ. конф. молодих вчених і студентів «Інтелектуальні комп'ютерні системи та мережі» Частина 2. 14 листопада 2019 р. Тернопіль, 2019. С. 5.

14. Думний О.О., Брикайло М.С. Алгоритми синтезу цитологічних та гістологічних зображень на основі структурного підходу: ІІ Наук.-практ. конф. молодих вчених і студентів «Інтелектуальні комп'ютерні системи та мережі» Частина 2. 14 листопада 2019 р. Тернопіль, 2019. С. 6.

15. Методичні рекомендації до виконання дипломної роботи з освітньокваліфікаційного рівня «Магістр». Спеціальність «Комп'ютерні системи та мережі». О.М. Березький, Л.О. Дубчак, Г.М. Мельник / Під ред. О.М. Березького. Тернопіль: ТНЕУ, 2016. 47 с.

16. Методичні вказівки до оформлення курсових проектів, звітів про проходження практики, випускних кваліфікаційних робіт для студентів спеціальності «Комп'ютерна інженерія» / І.В. Гураль, Л.О. Дубчак / Під ред. О.М. Березького. Тернопіль: ТНЕУ, 2019. 33 с.

17. Фармацевтична енциклопедія: веб-сайт. URL: https://www.pharmencyclopedia.com.ua/article/154/citologiya (дата звернення: 13.12.2018).

18. Автандилов Г. Г. Основы количественной паталлогической анатомии, М.: Медицина, 2002. 238 с.

19. Способ дифференциальной диагностики фолликулярной аденомы и фолликулярного рака щитовидной железы [Текст]: Патент 2293524 / Полоз Т. Л., Демин А. В., Шкурупий В. А.; Обладатель патента Государственное учреждение Научный центр клинической и экспериментальной медицины Сибирского отделения Российской академии медицинских наук (ГУ НЦКЭМ СО РАМН). 10 с.

20. Автандилов Г. Г. Медицинская морфометрия. Руководство. М.: Медицина, 1990. 384 с.

21. Савостьянов Г. А. Моделирование трехмерной структуры эпителиев, построенных из двух-, трех- и четырехклеточных модулей. Морфология. 1998. T. 2. C. 7–20.

22. Мельник А. Н. Цитоморфологическая диагностика опухолей. К.: Здоров'я, 1983. 240 с.

23. Липосомы: применение в биологии и медицине / Под ред. В. Ф. Антонова, В. П. Торчилина. Москва: Медицина, 1985.

24. Bautembach D. Animated Sparse Voxel Octrees. Bachelor's Thesis. University of Hamburg, Department of Informatics, 2011. Р. 25. Веб-сайт. URL: http://masters.donntu.org/2012/fknt/radchenko/library/asvo.pdf.

25. Полігональне моделювання: веб-сайт. URL: https://uk.wikipedia.org/wiki/Полігональне моделювання.

26. Местецкий Л. Непрерывная морфология бинарных изображений: фигуры, скелеты, циркуляры. – М.: ФИЗМАТЛИТ, 2009. 288 c.

27. L-Systems — математическая красота растений: веб-сайт. URL: https://habr.com/ru/post/69989/.

28. L-системы тертл-графики: веб-сайт. URL: https://studopedia.su/2\_47360\_L-sistemi-tertl-grafiki.html.

29. Абламейко С.В., Лапицкий В.А., Тузиков А.В., Анищенко В.В. Медицинские информационные технологии и системы. ОИПИ НАН Беларуси, Минск, 2007. 176 c.

30. Абламейко С. В. Лагуновский Д. М. Обработка изображений: технология, методы, применение. Учебное пособие. Минск: Амалфея, 2000. 304 с.

31. Абламейко С. В., Недзьведь А. М. Обработка оптических изображений клеточных структур в медицине. НАН Беларуси, Объед. ин-т проблем информатики. Минск, 2005. 156 с.

32. Медовый В. С. Информационные автоматизированные системы микроскопии для анализа биоматериалов. Врач и информационные технологии. 2004. № 6. С.32-37.

33. Компьютерная графика: веб-сайт. URL: http://informatika.edusite.ru/lezione9\_29.htm.

34. Шикин Е.В., Боресков А.В. Компьютерная графика. Динамика, реалистические изображения. М.: ДИАЛОГ-МИФИ, 1995. 288 с.

35. Корриган Дж. Компьютерная графика: Секреты и решения: Пер. с англ. М.: Энтроп, 1995. 352 с.

36. Галузинський Г.П., Гордієнко І.В. Сучасні технологічні засоби обробки інформації: Навч. посібник. К.:КНЕУ, 1998. 224 с.

37. Иванов В.П., Батраков А.С. Трехмерная компьютерная графика / Под ред. Г.М.Полищука. М.: Радио и связь, 1995. 224 с.

38. Мичи Д., Джонстон Р. Компьютер-творец: Пер. с англ. М.: Мир, 1987. 255 с.

39. Федер Е. Фракталы: пер. с англ. М.: УРСС: Ленанд, 2014. 256 с.

40. Кроновер Р. М. Фракталы и хаос в динамических системах. М.: Постмаркет, 2000. 352 с.

41. Уэлстид С. Фракталы и вейвлеты для сжатия изображений в действии. М.: Триумф, 2003. 320 с.

42. Евгения Тучкевич: Самоучитель Adobe Illustrator CC. СПб.: BHV, 2019. 384 с.

43. Айсманн К., Порто Дж., Дугган Ш. Маски и композиция в Photoshop: Пер. с англ. М.: Вильямс, 2013. 600 с.

44. Миллер Дебора. CorelDRAW 8. Библия пользователя: Пер. с англ. К.; М.; СПб.: «Диалектика», 1998. 624 с.

45. Fractal Fantasy: веб-сайт. URL: https://fcenter.ru/online/hardarticles/utilities/4895-Fractal\_Fantasy\_1\_5.

46. Мальцев А.И. Алгоритмы и рекурсивные функции. М.: Наука, 1986. 367 c.

47. Александров В.В., Горский Н.Д. Представление и обработка изображений. Рекурсивный подход. Л.: Наука, 1985.190 с.

48. Грицик В. В., Березька К. М., Березький О. М. Моделювання та синтез складних зображень симетричної структури: моногр. Львів: Вид-во "Українська академія друкарства – Державний науково-дослідний інститут інформаційної інфраструктури", 2005. 140 с.

49. Березька К.М. Опис, аналіз та синтез складних зображень. Інформаційні технології і системи. 1998. Т.1, №1/2. С.168-173.

50. Павлидис Т. Алгоритмы машинной графики и обработки изображений. М.: Радио и связь, 1986. 398 c.

51. Роджерс Д., Адамс Дж. Математические основы машинной графики: Пер. с англ./ Пер. Ю.П.Кулябичев, В.Г.Иваненко, ред. Ю.И.Топчеев. М.: Машиностроение, 1980. 240 с.

52. Роджерс Д. Алгоритмические основы машинной графики: Пер. с англ. М.: Мир, 1989. 512 с.

53. Фоли Дж., Вэн Дэм А. Основы интерактивной машинной графики: В 2-х кн.: Пер. с англ. М.: Мир, 1985. Кн.1. 367 с.

54. Беллман Р. Введение в теорию матриц: Пер. с англ. М.: Наука, 1976. 352 с.

55. Скиена С. Алгоритмы. Руководство по разработке. 2-е изд.: Пер. с англ. СПб.: БХВ-Петербург, 2013. 720 с.

56. Кнут Д. Е. Искусство програмирования. Т. 2. Получисленные алгоритмы, 3-е изд.: Пер. с англ. М.: Издательский дом «Вильямс», 2000. 832 с.

57. Березький О. М., Мельник Г.М., Дацко Т.В., Вербовий С. О. База даних цитологічних та гістологічних зображень ауто- та ксеногенних тканин. Науковий вісник НЛТУ України: зб. наук.-техн. праць. Львів: РВВ НЛТУ України. 2014. Вип. 24.10. С. 338-345.

58. Свідоцтво про реєстрацію авторського права на твір №75359. База даних цифрових гістологічних та цитологічних зображень передракових та ракових станів молочної залози «BPCI2100». О.М. Березький, Г.М. Мельник, С.О. Вербовий, О.Й. Піцун, В.Д. Николюк, Т.В. Дацко. Дата реєстрації 14.12.2017 р.